### **Bericht**

Beispielhafte Einführung eines Kleinkläranlagen-Management-Systems im Zusammenspiel zwischen Unterer Wasserbehörde und Kommunen

> vom MUNLV gefördertes Projekt Aktenzeichen: IV B 6 – 042 022 0030

Labor für Abfallwirtschaft, Siedlungswasserwirtschaft und Umweltchemie Fachhochschule Münster Prof. Dr.-Ing. M. Lohse Dipl.-Ing. Th. Böning

Kreis Warendorf Amt für Umweltschutz BD Dipl.-Ing. F. Scheffer

**August 2002** 

#### **Inhaltsverzeichnis**

Seite<sub>1</sub>

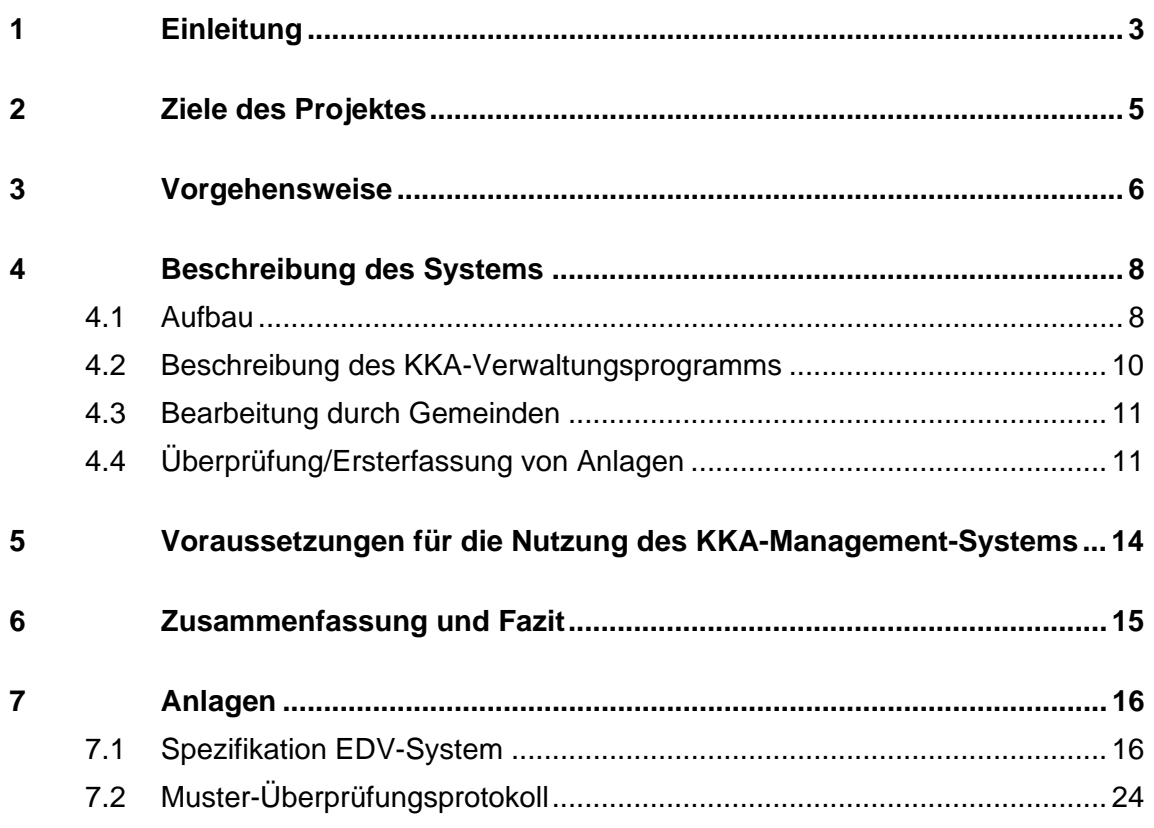

#### **Tabellenverzeichnis**

#### **Seite**

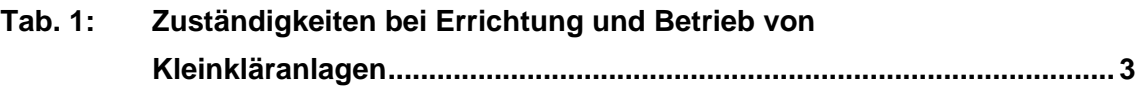

#### **Abbildungsverzeichnis**

**Seite** 

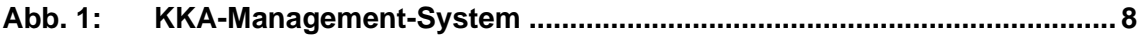

#### <span id="page-2-0"></span>**1 Einleitung**

Durch den Erlass des MURL (heute MUNLV) vom 06.12.1994 wurden Kleinkläranlagen auch als Dauerlösung zugelassen. Die Gebiete im Außenbereich, in denen Kleinkläranlagen errichtet und auf Dauer betrieben werden können, sind dabei in einem Abwasserkonzept festzulegen. Ein ausreichender Gewässerschutz ist aber nur dann gewährleistet, wenn die Kleinkläranlagen im Außenbereich erfasst, saniert, regelmäßig überprüft und gewartet werden. Diese Aufgabe stellt sowohl für die Wasserbehörden als auch die Städte und Gemeinden angesichts der nachfolgend aufgezeigten Zuständigkeiten eine Herausforderung dar.

| <b>Veranwortlichkeit</b> | Aufgaben                                                                        |
|--------------------------|---------------------------------------------------------------------------------|
| Untere Wasserbehörde     | Beratung des Betreibers und Aufforderung zur Sanie-<br>rung bzw. Antragstellung |
|                          |                                                                                 |
|                          | Bearbeitung von Wasserrechtsanträgen; Erteilung                                 |
|                          | von Genehmigung zum Betrieb der Anlage und Er-                                  |
|                          | laubnis zur Wassereinleitung in Gewässer                                        |
|                          | Abnahme von Anlagen<br>٠                                                        |
|                          | Aufgaben der Gewässeraufsicht, Einleitungsüber-<br>$\bullet$                    |
|                          | wachung                                                                         |
| Städte/Gemeinden         | Ersterfassung von Anlagen                                                       |
|                          | Betriebsüberwachung                                                             |
|                          | Fäkalschlammentsorgung                                                          |
| Grundstückseigentümer    | Antragstellung an UWB über Stadt/Gemeinde                                       |
|                          | Betrieb der Kleinkläranlage                                                     |
|                          | Selbstüberwachung nach Regelung des Zulassungs-<br>$\bullet$                    |
|                          | bescheides oder zukünftiger Selbstüberwachungsver-                              |
|                          | ordnung Kleinkläranlagen                                                        |

**Tab. 1:** Zuständigkeiten bei Errichtung und Betrieb von Kleinkläranlagen

Eine effektive Aufgabenerledigung wird angesichts der stark differenzierten, parallelen bzw. ineinandergreifenden Zuständigkeiten der Unteren Wasserbehörde und der Gemeinde sowie der Mitwirkungspflichten der Anlagenbetreiber erschwert.

Ein Ziel einer zukünftigen Kleinklärverwaltung muss es daher sein, die Erfassung, die Überwachung und den Betrieb der Anlagen ohne aufwendige Doppelarbeit durchzuführen. Bislang existieren keine geeigneten EDV-Programme mit der Möglichkeit eines automatischen Datentransfers zwischen Unterer Wasserbehörde und Städten bzw. Gemeinden, die ihre KKA-Datenbestände getrennt verwalten, so dass die Datensätzen differieren. Auch wird doppelter Aufwand für die Pflege der Datensätze geleistet**.** 

Ein wesentliches Problem beim Betrieb von Kleinkläranlagen ist die Sicherstellung einer regelmäßigen Überprüfung und Wartung der Anlagen und damit der geforderten Reinigungsleistung. Insbesondere durch das Förderprogramm des MUNLV zur Verbesserung der Reinigungsleistung von KKA wurde die Diskussion über die Anlagenwartung verstärkt aufgenommen, galt es doch eine dauerhaft gute Reinigungsleistung der geförderten Anlagen sicherzustellen. Diese Diskussion um den Umfang, die Häufigkeit, die nötige Fachkunde und die angemessenen Kosten für die Wartung hat breiten Raum eingenommen.

Durch ein geeignetes EDV-System kann dazu beitragen werden, eine flächendeckende, regelmäßige Überwachung der KKA durch die Kreise und Städte/Gemeinden, ggf. unter Einschaltung Dritter, und gleichzeitig eine Entlastung aller Beteiligten zu erreichen.

#### <span id="page-4-0"></span>**2 Ziele des Projektes**

Das wesentliche Ziel des Projektes war die Einführung und Optimierung eines Kleinkläranlagen-Management-Systems, welches die Aufgaben von Wasserbehörden und Kommunen zusammenführt, die Überwachung der Anlagen verbessert und dabei aufwendige Doppelarbeit vermeidet. Das System sollte durch eine insbesondere an die spezifischen Verhältnisse im ländlichen Raum angepasste elektronische Datenverarbeitung unterstützt werden. Diese war möglichst so zu gestalten, dass Wasserbehörde und Gemeinden auf einen Datenpool zugreifen können. Da insbesondere im ländlichen Raum viele kleine Gemeinden nicht über die personellen Kapazitäten für einen Einsatz von komplexen EDV-Programmen verfügen, sollte der Datenpool bei der Unteren Wasserbehörde installiert und auch von dieser verwaltet werden. Die Gemeinden können dann durch eine on-line-Verbindung mit entsprechend angepassten Softwareversionen auf den zentralen Datenpool zugreifen.

Des weiteren sollte im Rahmen des Projektes ein Standard für eine Anlagenüberprüfung einschließlich eines EDV-gestützten Überprüfungsprotokolls entwickelt und über eine Schnittstelle mit dem KKA-Verwaltungsprogramm verbunden werden.

#### <span id="page-5-0"></span>**3 Vorgehensweise**

Das Projekt wurde gemeinsam durch die Untere Wasserbehörde (UWB) des Kreises Warendorf und das Labor für Abfallwirtschaft, Siedlungswasserwirtschaft und Umweltchemie der Fachhochschule Münster (Festlegung von Standards und Spezifikationen, Projektkoordination, Projektbegleitung) unter Beteiligung der Stadt Drensteinfurt und der Gemeinde Sassenberg durchgeführt. In Teilbereichen erfolgte eine Zusammenarbeit mit dem Institut für Abfall- und Abwasserwirtschaft e.V. in Ahlen, Aninstitut der Fachhochschule Münster.

Es wurden folgende Arbeitsschritte durchgeführt:

- Definition der spezifischen Anforderungen an das EDV-System durch Erstellung einer EDV-Spezifikation
- Festlegung eines Standards für die Ersterfassung und Überprüfung von KKA und Entwicklung eines EDV-gestützten Muster-Überprüfungsprotokolls
- Installation des Systems bei der UWB und den beteiligten Städten/Gemeinden; Eingabe der bei der UWB vorliegenden KKA-Daten
- Zusammenführung und Abgleich der Daten von UWB und den beteiligten Gemeinden
- Schulung der Mitarbeiter von UWB und Gemeinden
- Durchführung von ca. 300 Anlagenüberprüfungen zum Testen und Optimieren des Systems
- Einarbeitung von Verbesserungsvorschlägen
- Vorstellung des Systems bei den Gemeinden des Kreises Warendorf

Da die Untere Wasserbehörde und die Gemeinden zukünftig weitgehend auf der selben Datengrundlage arbeiten sollen, wurde zunächst eine geeignete DV-Struktur erarbeitet, die eine online-Kommunikation mit dem Zugriff auf einen gemeinsamen Datenpool ermöglicht. Aufbauend auf einer bereits bestehenden Software wurden zusätzliche Anforderungen definiert und die Software an diese angepasst. Nach Installation des Systems erfolgte die Eingabe der Datensätze der von der UWB des Kreises Warendorf derzeit erfassten Anlagen.

Parallel zur Entwicklung und Installation des o.g. Verwaltungsprogramms wurde ein Standard für die Ersterfassung und Überprüfung von Kleinkläranlagen entwickelt und EDV-technisch umgesetzt. Es wurde eine Schnittstelle zur Datenbank des Verwaltungsprogramms geschaffen, über die Stammdaten in Überprüfungsprotokolle eingelesen und Überprüfungsergebnisse ins EDV-System übernommen werden können.

Abschließend wurde das Management-System auf der Grundlage von ca. 300 Anlagenüberprüfungen mit anschließender weiterer Vorgangsbearbeitung getestet und optimiert.

Das KKA-Management-System ist betriebsbereit, hat sich bewährt und kann auch von weiteren Wasserbehörden und Gemeinden genutzt werden.

#### <span id="page-7-0"></span>**4 Beschreibung des Systems**

#### **4.1 Aufbau**

Da es sich bei dem Kreis Warendorf um einen typisch ländlich strukturierten Raum handelt mit Gemeinden, welche in der Regel nicht über ausreichende personelle Kapazitäten und Erfahrungen im Umgang mit komplexen EDV-Programmen verfügen, sollte ein möglichst einfaches an die spezifischen Anforderungen angepasstes System zum Einsatz kommen. Der Kern des EDV-Systems ist ein Datenpool mit allen für die Verwaltung, Überwachung, etc. von Kleinkläranlagen erforderlichen Informationen, welcher bei der Unteren Wasserbehörde installiert ist. Die Städte und Gemeinden kommunizieren mit diesem Datenpool on-line und erhalten so alle für sie relevanten Daten bzw. geben diese an die UWB weiter. Auf diese Weise wird eine einheitliche Datenverwaltung im Bereich einer Unteren Wasserbehörde sichergestellt und auch die kleineren Gemeinden können die Vorteile eines EDV-unterstützenden Kleinkläranlagen–Management-Systems nutzen.

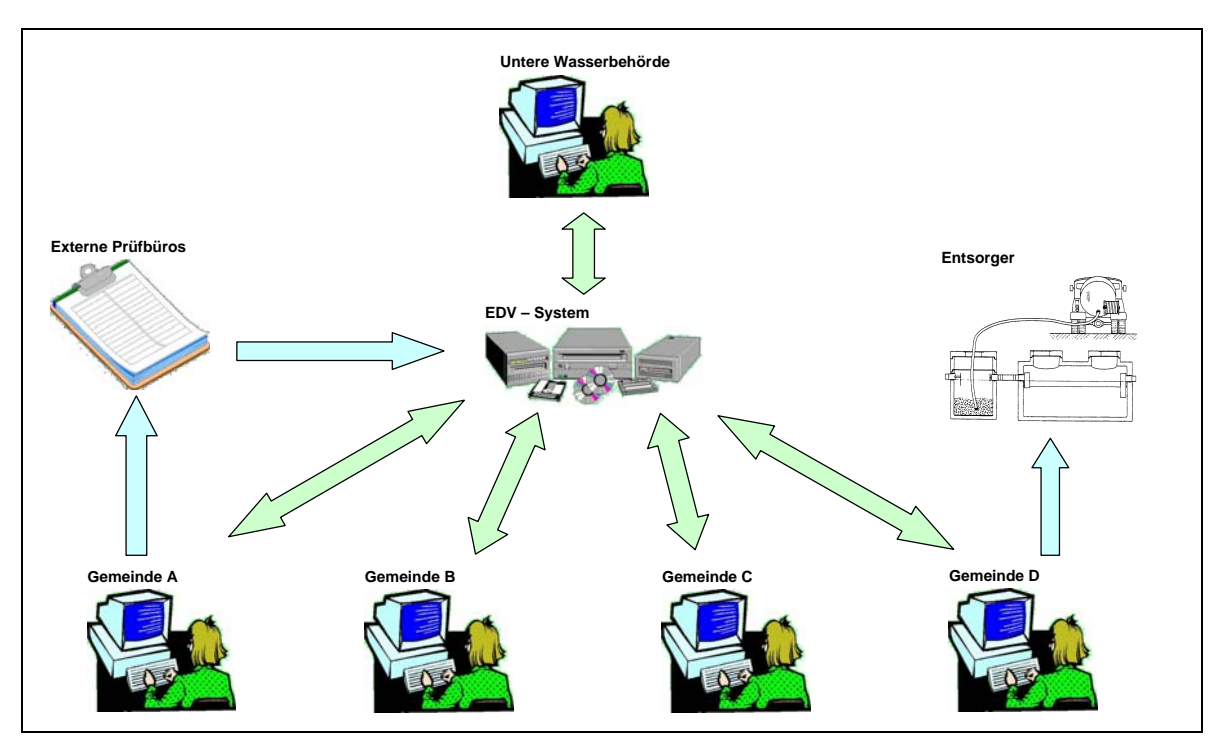

**Abb. 1:** KKA-Management-System

Der wesentliche Bestandteil des Systems ist eine Oracle-Datenbank, welche alle für die Verwaltung von Kleinkläranlagen erforderlichen Informationen enthält. Die Datenbank befindet sich bei der Unteren Wasserbehörde. Auf diese Weise kann eine regelmäßige Datenpflege sowie der erforderliche Service durch die EDV-Fachabteilung des Kreises sichergestellt werden.

Die Datenbearbeitung erfolgt mit dem Kleinkläranlagenmodul zum KomVor-Umwelt-Programm der Fa. SF-Datentechnik (Leer). Die Mitarbeiter der Unteren Wasserbehörde können mit Unterstützung des EDV-Programmes sämtliche Vorgänge im Zusammenhang mit den Aufgaben, wie z.B. Bearbeitung von Wasserrechtsanträgen, Erteilung von Genehmigungen, Anlagenüberwachung, erledigen. Das Programm führt sie dabei selbständig durch die einzelnen Vorgangsschritte.

Im Rahmen des Projektes wurde die Software um eine Gemeindeversion erweitert. Es wurde eine Internetanwendung entwickelt, über die die Gemeinden alle wesentlichen Informationen zu ihren Anlagen, wie z.B. Eigentümer, Betreiber, Standort, Anlagentyp, Anlagengröße, angeschlossene Einwohner, der Datenbank entnehmen können. Zur Einsichtnahme wählen sich die Mitarbeiter der Gemeinden über ein Kennwort per Internet in das System ein. Neben den Anlagendaten können die Mitarbeiter der Gemeinden die von der UWB durchgeführten Bearbeitungsschritte, z.B. Aufforderung des Betreibers zur Anlagensanierung, erkennen und somit bei Rückfragen des Betreibers diesen weitergehend informieren bzw. beraten.

Des weiteren können die Gemeinden die ihnen zugewiesene Aufgabe der Fäkalschlammentsorgung über das Programm abwickeln. Dieser Bereich kann ausschließlich von der jeweiligen Gemeinde bearbeitet werden. Die Untere Wasserbehörde kann bezüglich der Daten zur Fäkalschlammabfuhr nur Einsicht nehmen.

Die KKA-Datenbank ist im Rahmen des Projektes um eine Schnittstelle erweitert worden, über die zum einen Stammdaten in ein vorgegebenes Prüfprotokoll übernommen und zum anderen Prüfergebnisse in das System eingespielt werden können. Ein wesentlicher Vorteil des Systems besteht darin, dass durch das Zusammenfließen aller Daten das Überprüfungsergebnis allen Beteiligten zur Verfügung steht und für die Erfüllung der jeweiligen Aufgaben genutzt werden kann. Dies bedeutet, dass Untersuchungsergebnisse und Daten von Anlagenbegehungen, die z.B. durch die Untere Wasserbehörde im Rahmen der Gewässeraufsicht durchgeführt werden, den Städten und Gemeinden für die Anlagenüberwachung zur Verfügung stehen. Die turnusmäßige Anlagenüberprüfung kann dann entsprechend angepasst werden. Im Gegenzug können die Unteren Wasserbehörden auf die Ergebnisse der durch die Städte und Gemeinden bzw. einem Externen durchgeführten Anlagenüberprüfungen für die Erledigung ihrer Aufgaben zugreifen.

<span id="page-9-0"></span>Durch das Programm erfolgt eine automatische Kontrolle aller Arbeitsabläufe und bei wesentlichen Abweichungen von den Soll-Vorgaben, z.B. im Rahmen der Überprüfung festgestellte Mängel oder Terminüberschreitungen, eine Meldung an die zuständige Stelle. Durch diese automatische Kontrolle werden sowohl die Wasserbehörden als auch die Kommunen deutlich entlastet. Des weiteren kann durch das Zusammenfließen sämtlicher Daten und deren Verfügbarkeit sowohl durch die Behörden als auch die Städte und Gemeinden aufwendige Doppelarbeit vermieden werden.

#### **4.2 Beschreibung des KKA-Verwaltungsprogramms**

Die KKA-Daten werden durch das Programm in die folgenden 7 Datenkarten geordnet:

- Karte 1: Stammdaten (z.B. Eigentümer, Betreiber mit Anschrift)
- Karte 2: Anlagendaten (z.B. Anlagentyp und –größe)
- Karte 3: geographische Daten
- Karte 4: Daten zur Fäkalschlammentsorgung
- Karte 5: Daten zu durchgeführten und erforderlichen Anlagenüberprüfungen
- Karte 6: Analysenwerte
- Karte 7: Angaben zur Niederschlagswasserbeseitigung, Entnahme von Grundwasser.

Der Datenumfang der einzelnen Karten können der Spezifikation des EDV-Programms (siehe Anhang) entnommen werden.

Neben der allgemeinen Datenpflege können mit dem Programm folgende Vorgänge durch die UWB bearbeitet werden:

- Wasserrechtliche Erlaubnis/Genehmigung
- Übertragung der Abwasserbeseitigungspflicht
- Übertragung der Klärschlammbeseitigungspflicht
- Grundwasserentnahme
- Niederschlagswasserbeseitigung
- Anlagenüberprüfungen/Ersterfassungen

Die einzelnen Vorgangs- bzw. Bearbeitungsschritte wurden von der UWB Warendorf vorgegeben, wobei die Schritte grundsätzlich vom Anwender frei gewählt werden können. Den Vorgangs-/Bearbeitungsschritten wurden Anschreiben hinterlegt, in die Daten automatisch eingefügt werden können. Beispiele für Ablaufschemata unterschiedlicher Vorgangsschritte können dem Anhang entnommen werden.

#### <span id="page-10-0"></span>**4.3 Bearbeitung durch Gemeinden**

Die zugriffsberechtigten Mitarbeiter der Gemeinden können sich über Internet mit Eingabe eines Passwords in das System einwählen. Sie können alle Daten der Anlagen ihrer Gemeinde einsehen. Daten anderer Gemeinden können nicht eingesehen werden. Des weiteren können sich die Gemeinden über den Bearbeitungsstand bzw. die von der UWB durchgeführten Vorgänge informieren. Auf diese Weise kann interessierten Bürgern nicht nur von der Unteren Wasserbehörde sondern auch von den Mitarbeitern der Gemeinde Auskunft über den jeweiligen Bearbeitungsstand erteilt werden.

Die Gemeinden können über das KKA-Management-System die Fäkalschlammentsorgung ihrer Anlagen abwickeln. Nach Festlegung der Entsorgungsintervalle werden durch das Programm die zur Entsorgung fälligen Anlagen mit den Entsorgungsterminen (Solltermin) gemeldet. Nach erfolgter Entsorgung gibt der Mitarbeiter der Gemeinde die Entsorgungsdaten (z.B. Entsorgungstermin, abgefahrene Menge) ein. Das Programm verarbeitet die Daten und errechnet den neuen Entsorgungstermin.

Die Gemeinden können Listen sowohl mit offenen Entsorgungsterminen als auch mit den Daten durchgeführter Entsorgungen (u.a. Betreiber, Entsorgungstermin, abgefahrene Menge) im HTML-Format erstellen lassen. Die Daten können anschließend in Excelbzw. Word-Dateien weiterverarbeitet werden. So können auf Grundlage der Listen u.a. Anschreiben erstellt oder die Abrechnung der Fäkalschlammentsorgung abgewickelt werden.

#### **4.4 Überprüfung/Ersterfassung von Anlagen**

Im Rahmen des Projektes wurde ein Standard für die Ersterfassung bzw. Überprüfung von Kleinkläranlagen entwickelt. Es wurde ein Musterprotokoll erarbeitet, welches dem Prüfer vor Ort die wesentlichen Prüfschritte vorgibt. Das Protokoll liegt als Word-Dokument (Word 2000) vor, so dass für die Bearbeitung keine spezielle Software erforderlich ist. Das Protokoll enthält einen allgemeinen Teil (Seite 1) mit Angaben zu Standort, Eigentümer, Abwasserherkunft und angeschlossenen Einwohnerwerten. Des weiteren enthält das Protokoll Prüfberichte für folgende Anlagenstufen bzw. –typen:

- Abflusslose Sammelgrube
- Mehrkammergrube
- Verteilerschacht mit und ohne Stoßbeschickung
- Untergrundverrieselung
- **Filtergraben**
- **Filterkörper**
- Vertikale und vorwiegend horizontal durchflossene Pflanzenstufe
- Natürlich und künstlich belüftete Teichstufe
- **Tropfkörper**
- Tauchkörper (Rotationstauchkörper, getauchtes Festbett)
- Belebungsanlage (einschließlich SBR)
- Nachklärung
- Pumpenschacht
- Kontroll- und Probenahmeschacht

Zusätzlich werden Daten zur Einleitung und ggf. Ergebnisse von Ablaufanalysen erfasst. Ebenfalls können Informationen zum Betrieb der Anlagen (Fäkalschlammentsorgung, Betriebstagebuchführung, Wartungen) aufgenommen werden.

Durch Sprungmarken können die für die zu prüfende Anlage erforderlichen Prüfberichte aufgerufen und gedruckt werden. Auf diese Weise kann ein auf die jeweilige Anlage angepasstes Prüfprotokoll erstellt werden.

Abschließend wird der Prüfer aufgefordert, eine Gesamtbeurteilung der Anlage durchzuführen. Dazu wurde die folgende Bewertungsskala gewählt:

- 1. Anlage entspricht den a.a.R.d.T. und ist funktionstüchtig
- 2. Anlage ist aufgrund wesentlicher Mängel sanierungsbedürftig
- 3. Anlage ist baufällig

Unter der Kategorie "Anlage ist baufällig" sollen Anlagen eingestuft werden, die entweder aufgrund des Zustandes oder wegen einer Unterdimensionierung erneuert werden müssen. Betreiber baufälliger Anlagen werden von der UWB zur Einreichung eines neuen Genehmigungsantrages aufgefordert.

Die Überprüfungsprotokolle können sowohl von der UWB und den Gemeinden als auch von externen Büros für die zur Prüfung fälligen Anlagen erstellt werden. Externen Büros muss dazu das Muster-Protokoll sowie die Liste mit den Daten der zu prüfenden Anlagen durch die UWB oder die Gemeinde zur Verfügung gestellt werden (Datenträger, E-Mail).

Bei der Erstellung der Prüfprotokolle werden die Stammdaten der Anlagen in die Prüfprotokolle übernommen. Ergibt sich im Rahmen der Überprüfung einer Änderung von Stammdaten, so kann dies im Protokoll vermerkt werden. Nach Abschluss der Überprüfung werden die ausgefüllten Protokolle auf Datenträger oder per E-Mail der UWB zugeschickt. Dort erfolgt eine Plausibilitätsprüfung. Die Prüfprotokolle werden anschließend über eine Schnittstelle in die Datenbank übernommen. Das KKA-Verwaltungsprogramm

erstellt auf Grundlage der Prüfprotokolle für sanierungsbedürftige Anlagen eine Mängelliste. Diese kann in Anschreiben, z.B. Aufforderung zur Sanierung, automatisch übernommen werden.

#### <span id="page-13-0"></span>**5 Voraussetzungen für die Nutzung des KKA-Management-Systems**

Für die Nutzung des KKA-Management-Systems müssn bei den Gemeinden folgende EDV-technischen Voraussetzungen gegeben sein:

- PC mit Internetzugang
- Der Internetzugang muss über eine statische (feste) IP-Adresse des Rechners erfolgen. Eine Einwahl über t-online oder ähnliche Anbieter ist nicht möglich, da hier bei jeder Einwahl eine andere IP-Adresse vergeben wird.
- Browser: Internet-Explorer ab Version 5.00 oder höher. Andere Browser z.B. Netscape Navigator funktionieren nicht.

Für die Erstellung der Prüfprotokolle und Bearbeitung der Prüfprotokolle muss Word 2000 auf dem Rechner installiert sein. Die Ansicht bereits erstellter Prüfprotokolle ist auch mit Vorgängerversionen von Word möglich.

Externe Prüfer (z.B. Ing.-Büro) müssen zur Bearbeitung der Prüfprotokolle Word 2000 auf ihrem Rechner installiert haben.

#### <span id="page-14-0"></span>**6 Zusammenfassung und Fazit**

Im Rahmen eines vom MUNLV geförderten Projektes wurde im Zuständigkeitsbereich der Unteren Wasserbehörde des Kreises Warendorf (UWB) ein Kleinkläranlagen-Management-System installiert, welches die Aufgaben von Wasserbehörden und Kommunen zusammenführt, die Überwachung der Anlagen verbessert und durch die Vermeidung von Doppelarbeit zu einer Entlastung aller Beteiligten führt. Das KKA-Management-System wird durch ein EDV-Programm sowie eine Datenbank mit allen wesentlichen Informationen zu den im Kreisgebiet betriebenen KKA unterstützt. Die Datenbank ist bei der UWB installiert und wird von dieser gepflegt. Neben den Mitarbeitern der UWB können berechtigte Mitarbeiter der Gemeinden über eine online-Verbindung mit der Datenbank kommunizieren und so die für sie relevanten KKA-Daten erhalten bzw. diese an das System übermitteln. Auf diese Weise wird eine einheitliche Datenbasis von Unterer Wasserbehörde und Gemeinden für die Erledigung der jeweiligen Aufgaben sichergestellt. Das System führt so zu einer größeren Bürgerfreundlichkeit und einer besseren Abstimmung der Überwachungsaufgaben. Durch das Programm erfolgt eine Unterstützung und automatische Kontrolle aller Arbeitsabläufe und bei wesentlichen Abweichungen von Soll-Vorgaben eine Meldung an die zuständige Stelle.

Des weiteren wurde im Rahmen des Projektes ein Standard (Musterprotokoll) für die Ersterfassung und Überprüfung von KKA entwickelt. Über eine Schnittstelle können Stammdaten aus der KKA-Datenbank in Prüfprotokolle übernommen und Prüfergebnisse in das System eingespielt werden.

Das KKA-Management-System wurde im Rahmen des Projektes gemeinsam mit der UWB des Kreises Warendorf unter Beteiligung der Stadt Drensteinfurt und der Gemeinde Sassenberg entwickelt, getestet und optimiert. Das System hat sich bewährt und ist betriebsbereit und kann nach Schaffung der erforderlichen Voraussetzungen (siehe Kapitel 5) auch von den anderen Gemeinden des Kreises Warendorf sowie von anderen Kreisen genutzt werden. Nach der Durchführung von Informationsveranstaltungen haben bereits zahlreiche Gemeinden im Kreis Warendorf ihr Interesse an einer Anbindung bekundet. Eine kreisweite Einführung ist vorgesehen.

#### <span id="page-15-0"></span>**7 Anlagen**

#### **7.1 Spezifikation EDV-System**

- 1. Diese Spezifikation basiert auf der beim Kreis Warendorf installierten Version des KomVor-Software-Programmes sowie der Demo-Version des SF-Kleinkläranlagenverwaltungsprogramms (Stand: 07/10/98). Dort bereits enthaltene Tools werden als gegeben vorausgesetzt und im weiteren teilweise nicht nochmals genannt.
- 2. Das Programm enthält folgende Daten-Karten:
	- Stammdaten (Anlage)
	- Anlagedaten
	- geographische Daten
	- Fäkalschlammentsorgung
	- Anlagenprüfungen
	- Analysen
	- Niederschlagswasserbeseitigung/Entnahme von Grundwasser/Sonstiges
- 3. Durch das Programm können folgende Vorgänge bearbeitet werden:
	- Wasserrechtliche Erlaubnis/Genehmigung
	- Übertragung der Abwasserbeseitigungspflicht
	- Übertragung der Klärschlammbeseitigungspflicht
	- Grundwasserentnahme
	- Niederschlagswasserbeseitigung
	- Anlagenprüfung
- 4. Erforderliche Stammdaten (Karte: Anlage)
	- Eigentümer der Anlage mit Anschrift
	- Betreiber der Anlage mit Anschrift
	- Standort der Anlage mit Ort, Ortsteil, Straße, Hausnummer
	- Aktenzeichen
	- Prüfdaten (letzte und nächste Prüfung, Prüfaktenzeichen, Prüfungsart)
	- Anlagenstatus (z.B. stillgelegt)
	- Informationen zur Vorgangsbearbeitung (jeweils 3 Schritte mit Anzeige des Datums für "Geplant", "Durchgeführt", "Wiedervorlage"). Es können unterschiedliche Vorgänge über Rollbalken angezeigt werden.
- 5. Erforderliche Anlagendaten
	- Anlagennummer
	- Beschaffenheit
	- Baujahr der Anlage unterteilt nach Vorreinigung und biologischer Stufe
	- Angabe, ob abwasserabgabepflichtig
	- Angabe, ob Schmutzwasserkanal vorhanden ist
	- maximale Abwassermenge pro Tag
	- Angabe, ob Wartungsvertrag besteht
	- Wartungsfirma
	- Anzahl der Wohnungen < 50 m²
	- $\bullet$  Anzahl der Wohnungen  $>$  50 m<sup>2</sup>
	- Einwohnerzahl [E]
	- Einwohnergleichwerte [EGW] (die Ermittlung der Einwohnergleichwerte muss hinterlegt werden können)
	- Einwohnerwert [EW=E+EGW]
	- Einleitungsart
	- Angaben zur Vorreinigung (in Ausnahmefällen Sammelgrube)
		- Art (z.B. Mehrkammergrube)
		- Hersteller
		- Zulassung
		- Bauweise (z.B. Beton, gemauert)
		- Anzahl der Kammern
		- $-$  erforderliches Nutzvolumen in  $m<sup>3</sup>$
		- $-$  vorhandenes Nutzvolumen in  $m<sup>3</sup>$  mit Nutzvolumen der einzelnen Kammern
	- Biologische Reinigung
		- Anzahl der Reinigungsstufen
		- Art (z.B. Tropfkörper, Pflanzenbeet)
		- Hersteller
		- Zulassung
		- Einwohnerwerte (Auslegung/Zulassung)
		- Länge (gilt für Untergrundverrieselungen und Sandfiltergräben)
		- Volumen
		- Oberfläche (gilt für Teich- und Pflanzenanlagen)
	- Stoßbeschickung (keine, Kipper, Heber, Pumpe)
	- Pumpenschacht im Ablauf (ja/nein)
	- Kontroll- und Probenahmeschacht (ja/nein)
	- Fettabscheider (ja/nein)
- 6. Erforderliche geographische Daten
	- geographische Daten des Anlagenstandortes
		- Gemeinde
		- Gemarkung
		- Flur
		- Flurstück
		- Topogr. Karte
		- Suchquadrat
		- Rechts- u. Hochwert
		- Schutzzone
		- Sondergebiete
	- geographische Daten der Einleitungsstelle
		- Gemeinde
		- Gemarkung
		- Flur
		- Flurstück
		- Topogr. Karte
		- Suchquadrat
		- Rechts- u. Hochwert
		- Schutzzone
		- Sondergebiete
	- Angaben zum Gewässer/Gebiet
		- Gewässer
		- Unterhaltungsverband
		- Gebiet
		- Bodenart
		- Grundwasserstand
	- Möglichkeit zum Erstellen einer Skizze
	- Möglichkeiten zum Hinterlegen eines Bildes/einer Skizze
	- Zusatzinformationen
- 7. Anlagenprüfung
	- Aktenzeichen der Prüfung
	- Solltermin der Prüfung
	- Datum der Prüfung
	- Art der Prüfung (z.B. Ersterfassung, Regelprüfung)
	- Ergebnis
	- **Prüfender**
- Prüfprotokolle können hinterlegt werden
- Mängelliste (wird aus Prüfprotokoll übernommen bzw. aufgrund des Prüfergebnisses durch Programm erstellt)
- Angabe zur Änderung von Stamm- und Anlagedaten (ja/nein)
- Anzeige aller durchgeführten Prüfungen
- 8. Daten zu Entsorgung
	- Kassenzeichen
	- Volumen der Mehrkammeranlage (hier muss eine Verknüpfung zu den Anlagedaten bestehen)
	- Abfuhrdaten (Daten der durchgeführten Abfuhren mit Soll- und Isttermin, Abfuhrmenge)
	- letzte Abfuhr
	- nächste Abfuhr
	- erforderliche Schlauchlänge
	- Abfuhrturnus / Abfuhr pro Jahr
	- abgefahrene Menge in m<sup>3</sup>
	- Bemerkung
	- Freistellung (ja/nein)
	- Befristung der Freistellung (Datum)
- 9. Grundwasserentnahme/Niederschlagswasserbeseitigung/Sonstiges
	- Grundwasserentnahme
		- Öffentliche Wasserversorgung vorhanden (ja/nein)
		- Grundwasserentnahme in [m<sup>3</sup>/Stunde], [m<sup>3</sup>/Tag], [m<sup>3</sup>/Jahr]
	- Niederschlagswasser
		- Menge in  $[1/s]$ ,  $[m<sup>3</sup>/Stunde]$ ,  $[m<sup>3</sup>/2h]$ ,  $(m<sup>3</sup>/Tag]$ ,  $(m<sup>3</sup>/Jahr]$
	- Sonstiges
		- Landwirtschaftlicher Betrieb (Ja/nein)
		- Ackerfläche in ha
		- Überwiegende Fremdvermietung (ja/nein)

#### 10. Analysen

- Analysennummer
- Überwachungswerte (CSB, BSB<sub>5</sub>, N<sub>ges</sub>, NH<sub>4</sub>-N, P<sub>ges</sub>, Sonstige)
- Analysenwerte (CSB, BSB<sub>5</sub>, N<sub>ges</sub>, NH<sub>4</sub>-N, P<sub>ges</sub>, Sonstige)
- 11. Die einzelnen Vorgangs-/Bearbeitungsschritte zu den einzelnen Vorgängen können vom Anwender frei gewählt werden.
- 12. Den einzelnen Vorgangs-/Bearbeitungsschritten können Anschreiben hinterlegt werden. Für die Anschreiben wird vom Softwarelieferant eine Liste mit den erforderlichen Datenbankparametern erstellt und zur Verfügung gestellt.
- 13. Bei Anschreiben müssen Textpassagen aus einer Liste in das vorhandene Formular eingefügt werden können, z.B. müssen fehlende Unterlagen eines Genehmigungsantrages aus einer Liste ausgewählt und automatisch in den Text eingefügt werden können. Zusätzlich müssen freie Texte hinzugefügt werden können.
- 14. Es wird eine Schnittstelle erstellt über die Daten von aus einer Liste ausgewählten zur Prüfung fälligen Anlagen übertragen werden können (Datenexport). Folgende Daten müssen übertragen werden:
	- Eigentümer der Anlage mit Anschrift
	- Betreiber der Anlage mit Anschrift
	- Standort der Anlage mit Ort, Straße, Hausnummer
	- Aktenzeichen der Anlage
	- Baujahr der Anlage
	- Angabe, ob Wartungsvertrag besteht
	- Wartungsfirma
	- Übertragung der Klärschlammbeseitigung (ja/nein)
	- Landwirtschaftlicher Betrieb (ja/nein)
	- Ackerfläche
	- Überwiegende Fremdvermietung (ja/nein)
	- Anzahl der Wohnungen  $<$  50 m<sup>2</sup>
	- Anzahl der Wohnungen  $>$  50 m<sup>2</sup>
	- Einwohnerzahl [E]
	- Einwohnergleichwerte [EGW] (die Ermittlung der Einwohnergleichwerte muss hinterlegt werden können)
	- Einwohnerwert [EW=E+EGW]
	- **Einleitungsart**
- Angaben zur Vorreinigung (in Ausnahmefällen Sammelgrube)
	- Art (z.B. Mehrkammergrube)
	- Hersteller
	- Zulassung
	- Bauweise (z.B. Beton, gemauert)
	- Anzahl der Kammern
	- erforderliches Nutzvolumen in m<sup>3</sup>
	- vorhandenes Nutzvolumen in m³ mit Nutzvolumen der einzelnen Kammern
- Biologische Reinigung
	- Anzahl der Reinigungsstufen
	- Art (z.B. Tropfkörper, Pflanzenbeet)
	- Hersteller
	- Zulassung
	- Einwohnerwerte (Auslegung)
	- Länge (gilt für Untergrundverrieselungen und Sandfiltergräben)
	- Volumen
	- Oberfläche (gilt für Teich- und Pflanzenanlagen)
- Stoßbeschickung (keine, Kipper, Heber, Pumpe)
- Pumpenschacht im Ablauf (ja/nein)
- Kontroll- und Probenahmeschacht (ja/nein)
- Fettabscheider (ja/nein)
- Aktenzeichen der Prüfung
- Art der Prüfung (z.B. Ersterfassung, Regelprüfung)

Die Prüfprotokolle (siehe Punkt 22 dieser Spezifikation) werden für alle ausgewählten, zur Prüfung fälligen Anlagen (z. B. 100 Anlagen) in einem Bearbeitungsschritt erstellt.

Prüfprotokolle können sowohl von der UWB als auch von den Gemeinden erstellt werden. Durch ein Verbuchungskennzeichen wird vermerkt, dass ein Prüfprotokoll erstellt wurde. Beim Verbuchen der Erstellung wird zwischen UWB und Gemeinde unterschieden.

15. Die ausgefüllten Prüfprotokolle (siehe Punkt 22 dieser Spezifikation) werden von dem Programm über eine dafür vorzusehende Schnittstelle (Import-Schnittstelle) eingelesen und dem jeweiligen Vorgang hinterlegt. Die bei der UWB eingegangenen Prüfprotokolle (z. B. 100 Protokolle) können nach einer stichpunktartigen Plausibilitätskontrolle durch einen Verarbeitungslauf in das Kleinkläranlagenverwaltungsprogramm übertragen werden.

- 16. Des weiteren müssen über die Import-Schnittstelle folgende Daten übertragen und auf der Prüfungskarte angezeigt werden:
	- Aktenzeichen der Prüfung
	- Datum der Prüfung
	- **Ergebnis**
	- Prüfender
	- **Mängelliste**
	- Angabe zur Änderung von Stamm- oder Anlagedaten (ja/nein)

Die Übertragung der Daten aller eingegangenen Prüfprotokolle erfolgt in einen Verarbeitungslauf.

- 17. Haben sich Stamm- oder Anlagedaten geändert, so können die neuen Daten (siehe Punkt 14) über eine zweite Import-Schnittstelle übertragen werden (Ausnahme: Adressdaten). Die alten Daten werden dabei überschrieben.
- 18. Alle Anlagen mit positivem Prüfergebnis und ohne Änderungen bei Stamm- und Anlagedaten erscheinen in der Vorgangsbearbeitung mit Wiedervorlage zum nächsten Prüftermin. Bei den anderen Anlagen werden die nächsten Vorgangsschritte eingeleitet.
- 19. Das System wird bei der UWB in Warendorf installiert. Die zugriffsberechtigten Mitarbeiter der UWB können durch die Eingabe eines Passwords auf die Daten zugreifen, alle Daten einsehen und alle Vorgänge mit Ausnahme der durch die Gemeinden zu bearbeitenden Daten (siehe Punkt 20 dieser Spezifikation) bearbeiten.
- 20. Die zugriffsberechtigten Mitarbeiter der Gemeinden können sich über INTERNET mit Eingabe eines Passwords in das System einwählen. Sie können alle Daten (Daten der Karten) der Anlagen ihrer Gemeinde einsehen. Daten anderer Gemeinden können nicht eingesehen werden. Die Mitarbeiter der Gemeinden können die Prüfprotokolle für ihrer Anlagen erstellen und die ausgefüllten Protokolle per E-Mail der Unteren Wasserbehörde zur weiteren Bearbeitung zur Verfügung stellen. Die Prüfprotokolle werden durch die Untere Wasserbehörde eingespielt. Des weiteren wird der Vorgang Fäkalschlammentsorgung von den Gemeinden bearbeitet. Dabei sind im einzelnen für die Gemeinden freizuschalten:
	- Kassenzeichen
	- Abfuhrtermine
	- erforderliche Schlauchlänge
- abgefahrene Menge
- **Bemerkungen**

Es können Terminlisten für Entsorgung und Prüfungen mit der Möglichkeit der Datenübergabe über HTML nach Excel durch die Gemeinden erstellt werden. Dateien mit den Abfuhrmengen können als Dateien im CSV-Format exportiert werden. Die Anwender können diese dann mit den von Ihnen verwendeten Programmen weiterverarbeitet werden. Des weiteren sind für die Gemeinden alle Vorgangsschritte (Liste mit Vorgangsschritten) sichtbar. Eine weitergehende Benutzung der Vorgangsbearbeitung ist nicht erforderlich.

- 21. Für das Einlesen der bei der UWB und den Gemeinden bereits vorhandenen Daten wird eine Schnittstelle mit standardisierter Datensatzbeschreibung zur Verfügung gestellt.
- 22. Der Auftragnehmer erstellt ein Formular für den Prüfbogen gemäß der "Spezifikation Prüfbogen" als geschütztes Word-Dokument. Die unter Punkt 14 dieser Spezifikation genannten Daten werden für die zu prüfenden Anlagen durch das Programm in die Prüfprotokolle übernommen. Nach erfolgter Prüfung werden die Daten gemäß Punkt 16 und 17 dieser Spezifikation in das Kleinkläranlagenverwaltungsprogramm übertragen.

### <span id="page-23-0"></span>**7.2 Muster-Überprüfungsprotokoll**

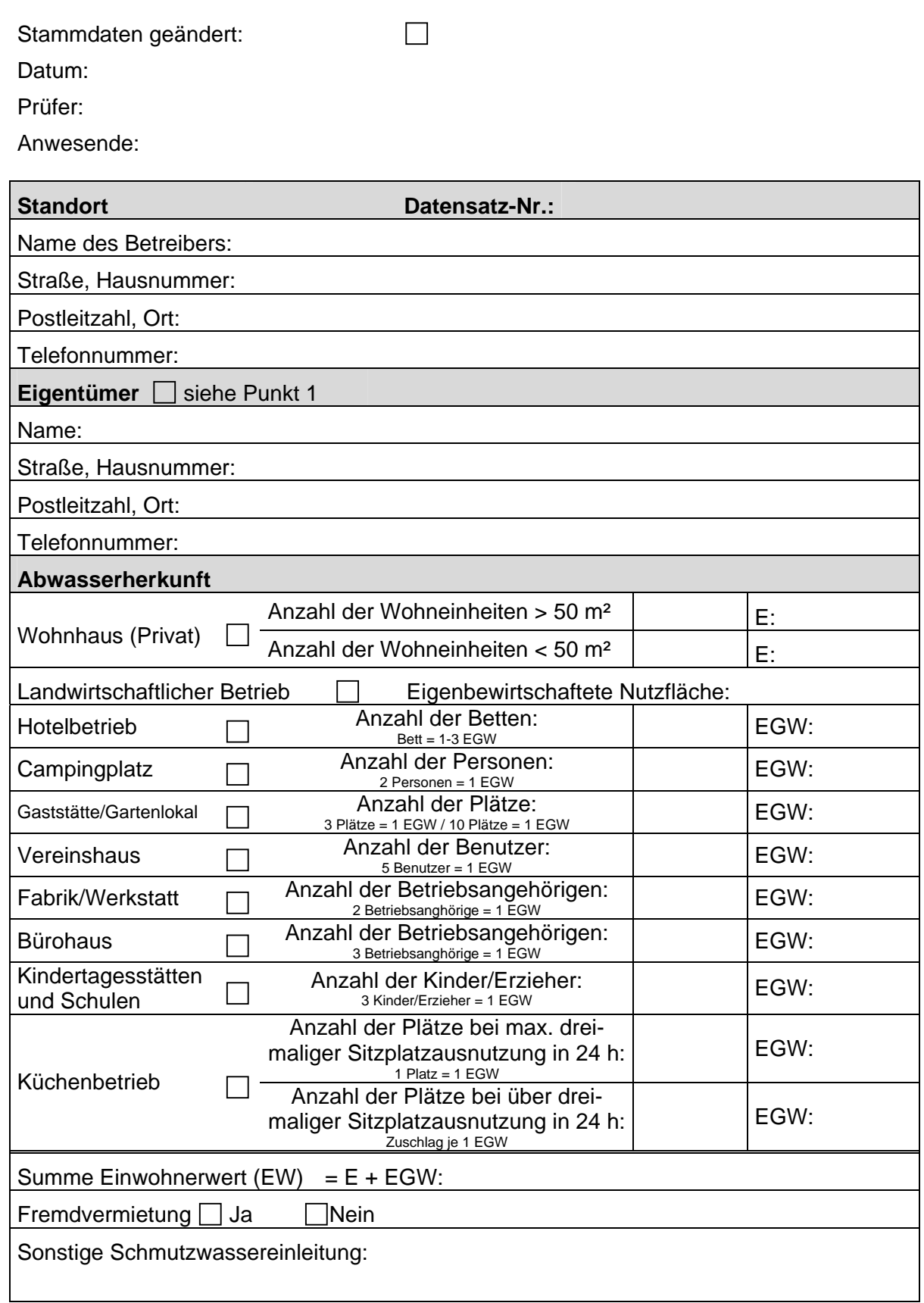

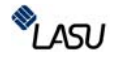

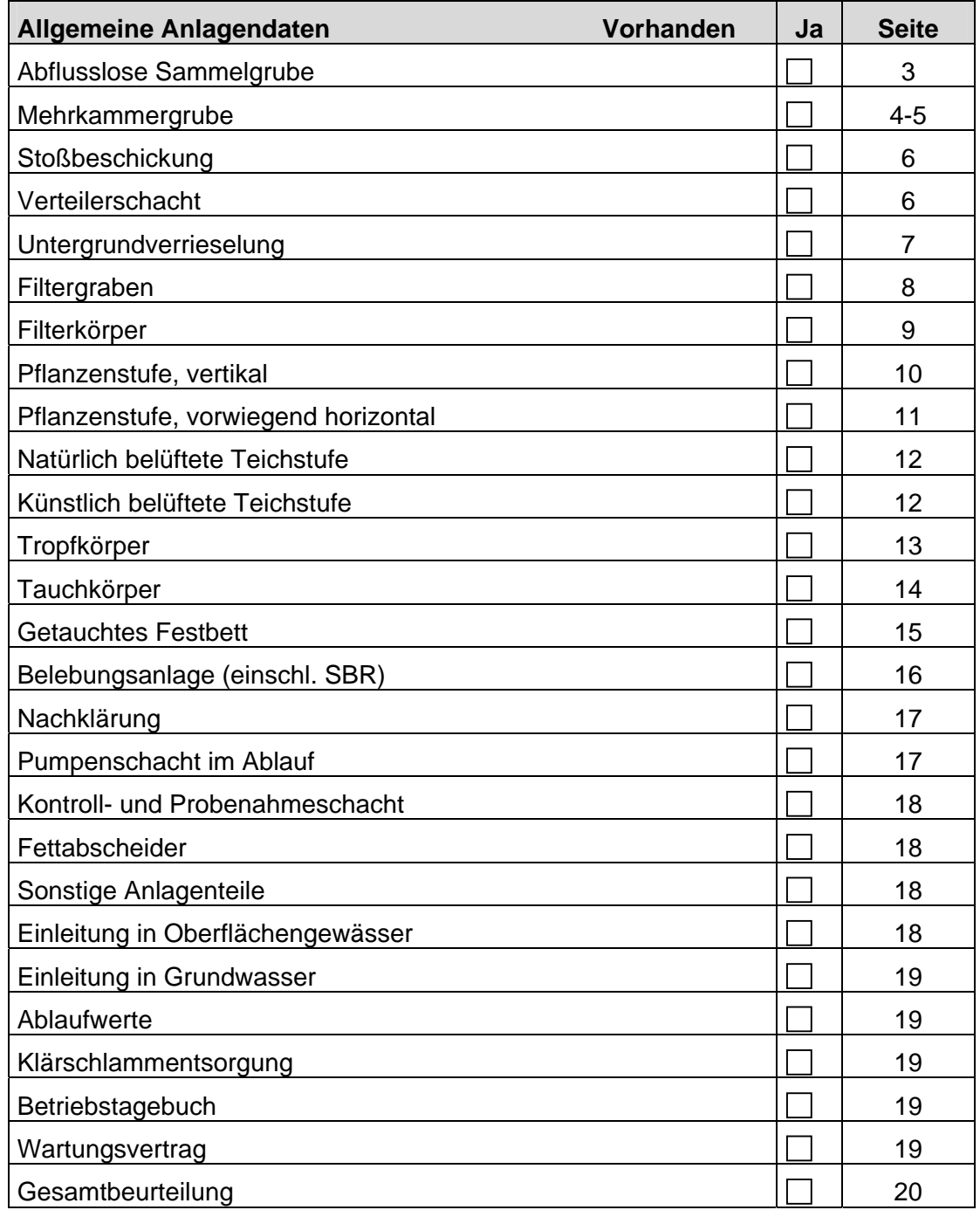

*Anmerkung: Bei anklicken der Anlagendaten erfolgt automatisch eine Zuweisung zu*  der entsprechenden Seite ("Sprungmarke").

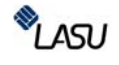

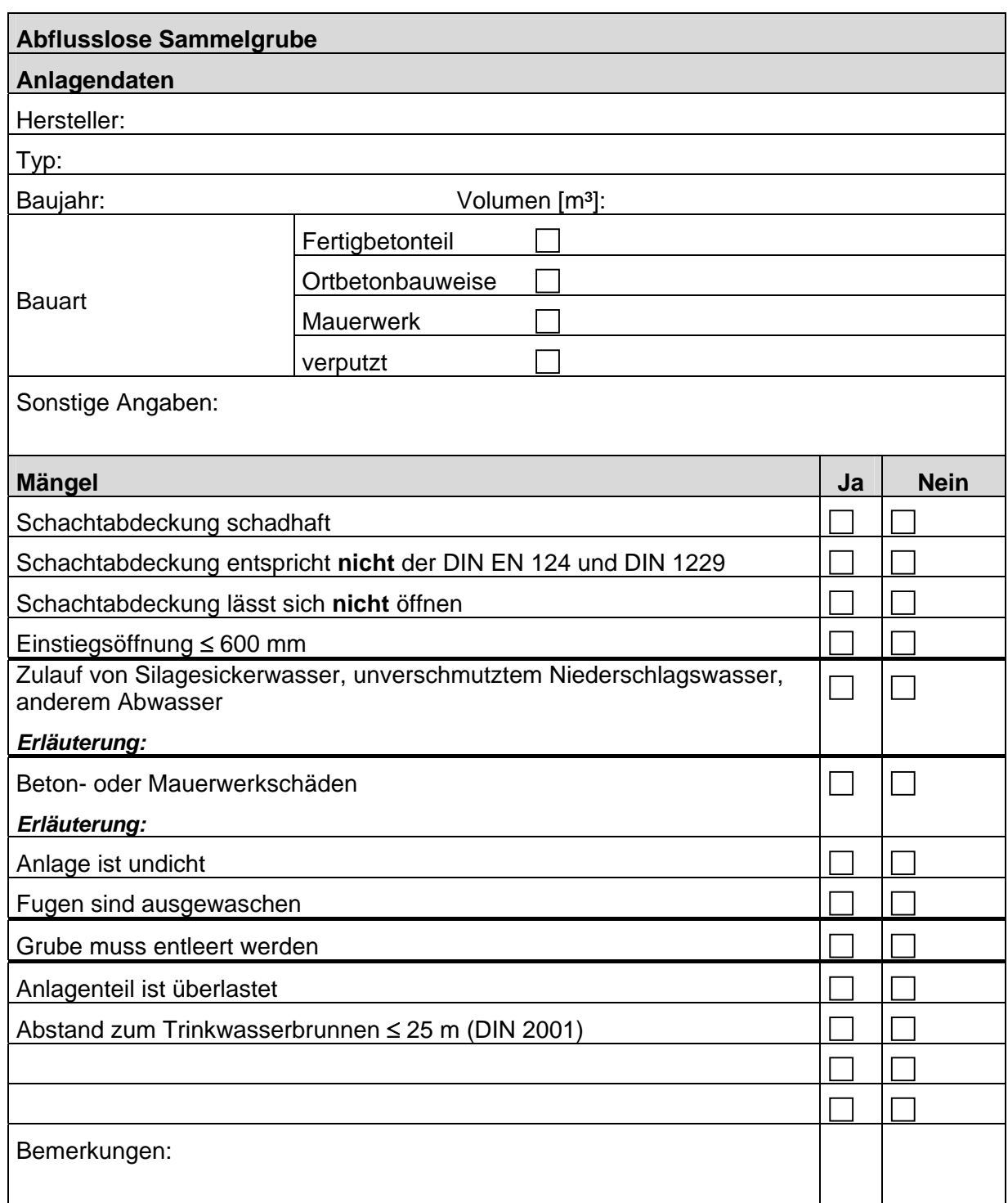

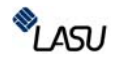

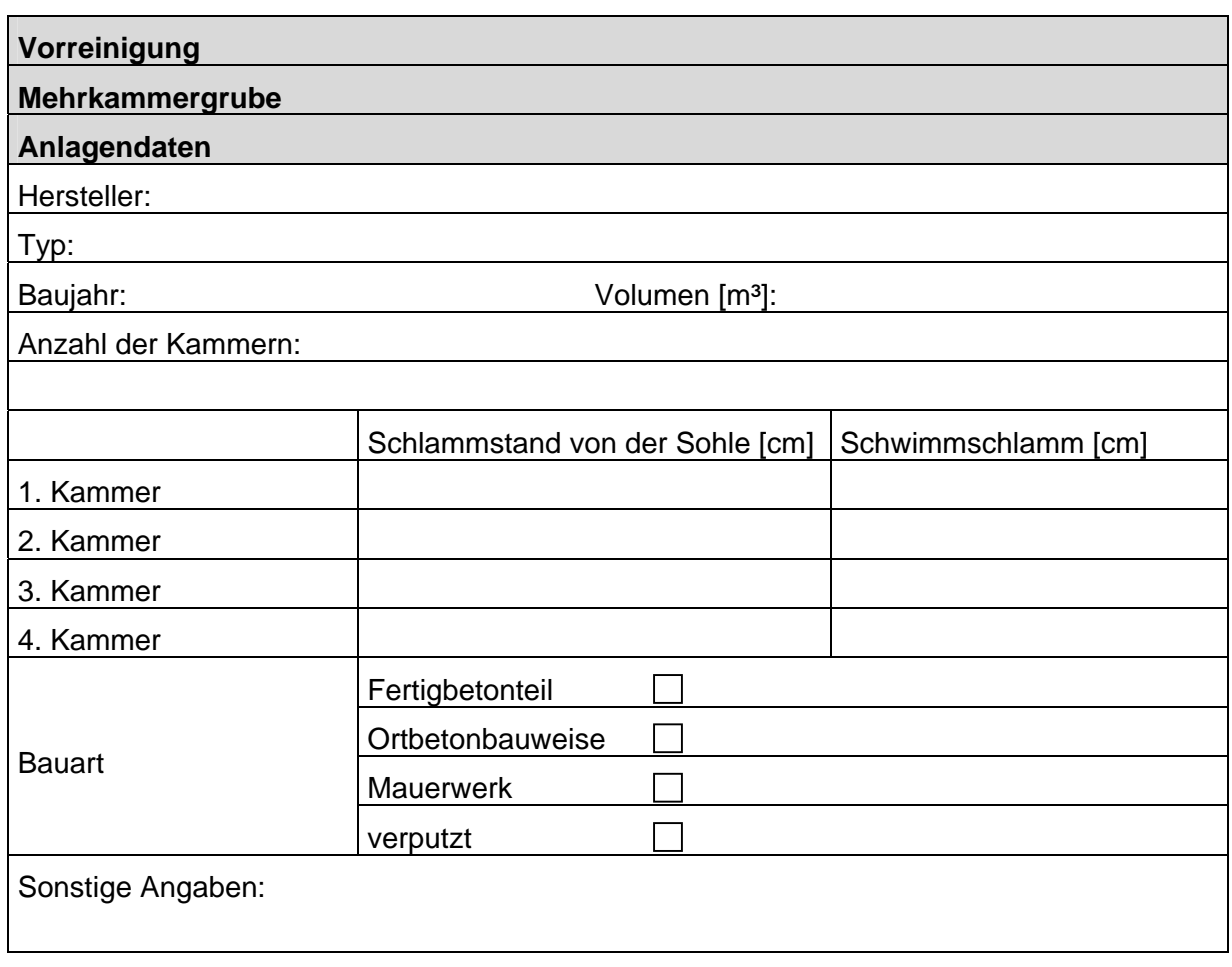

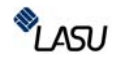

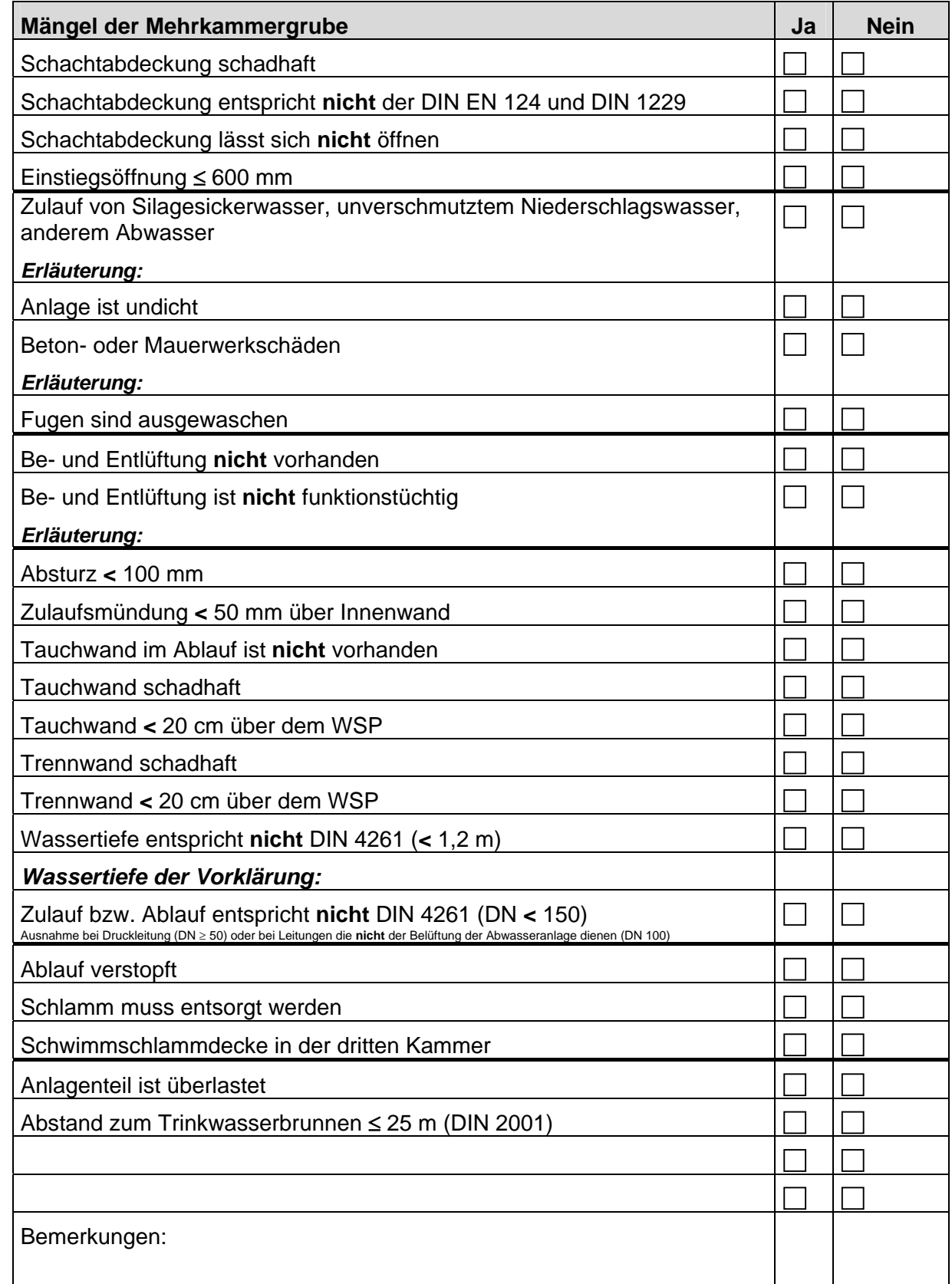

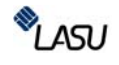

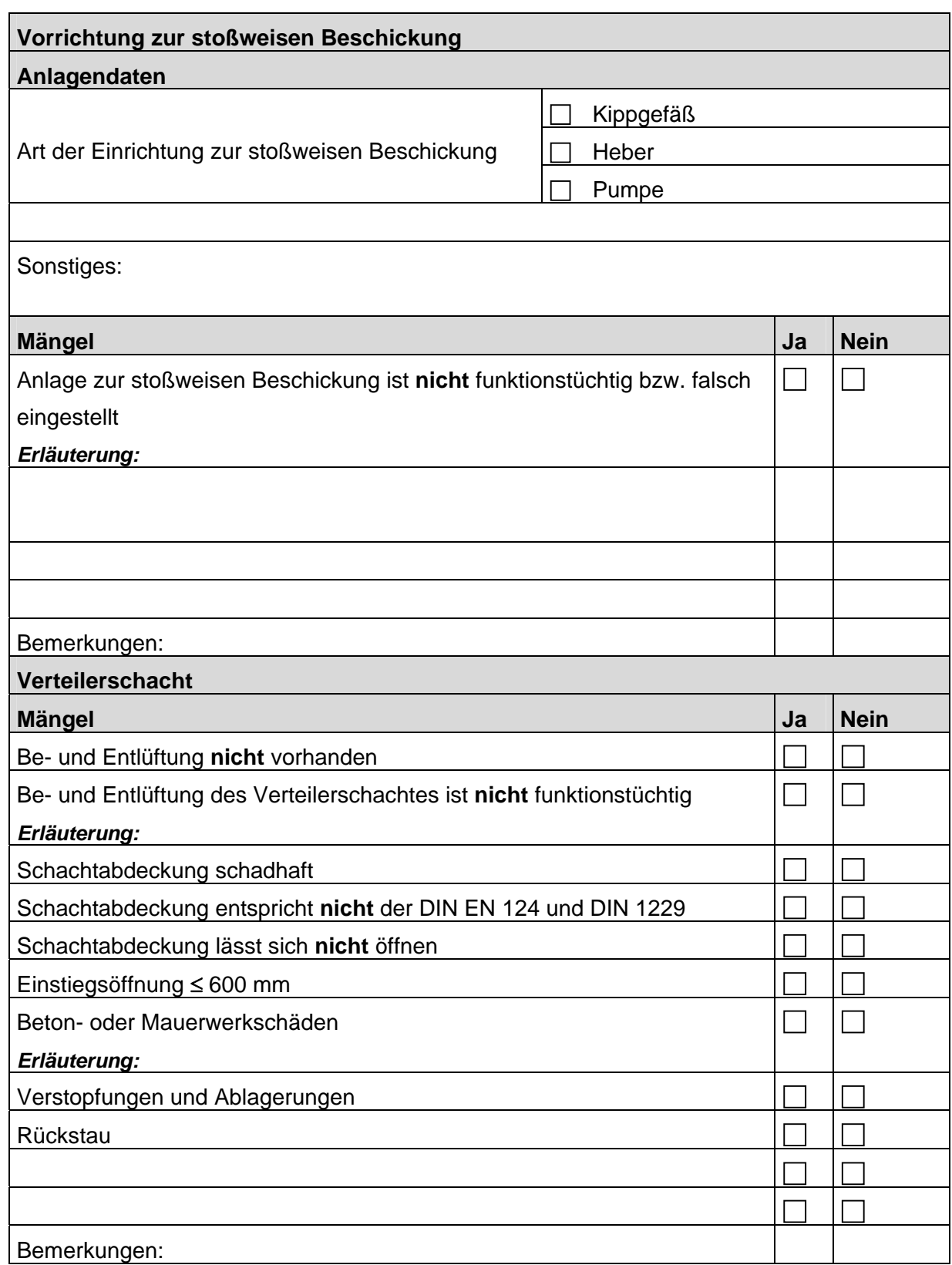

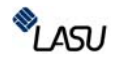

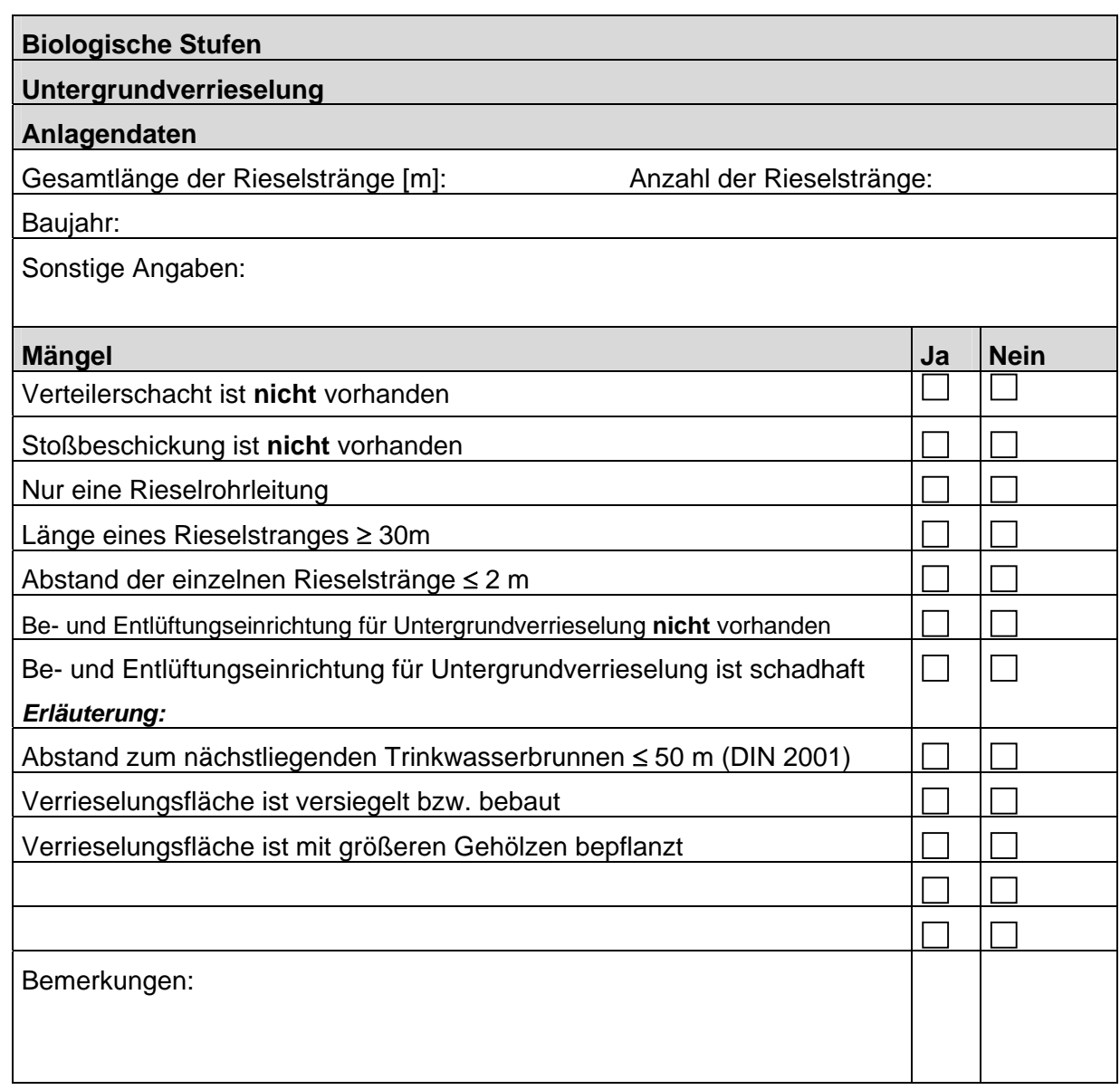

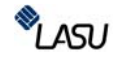

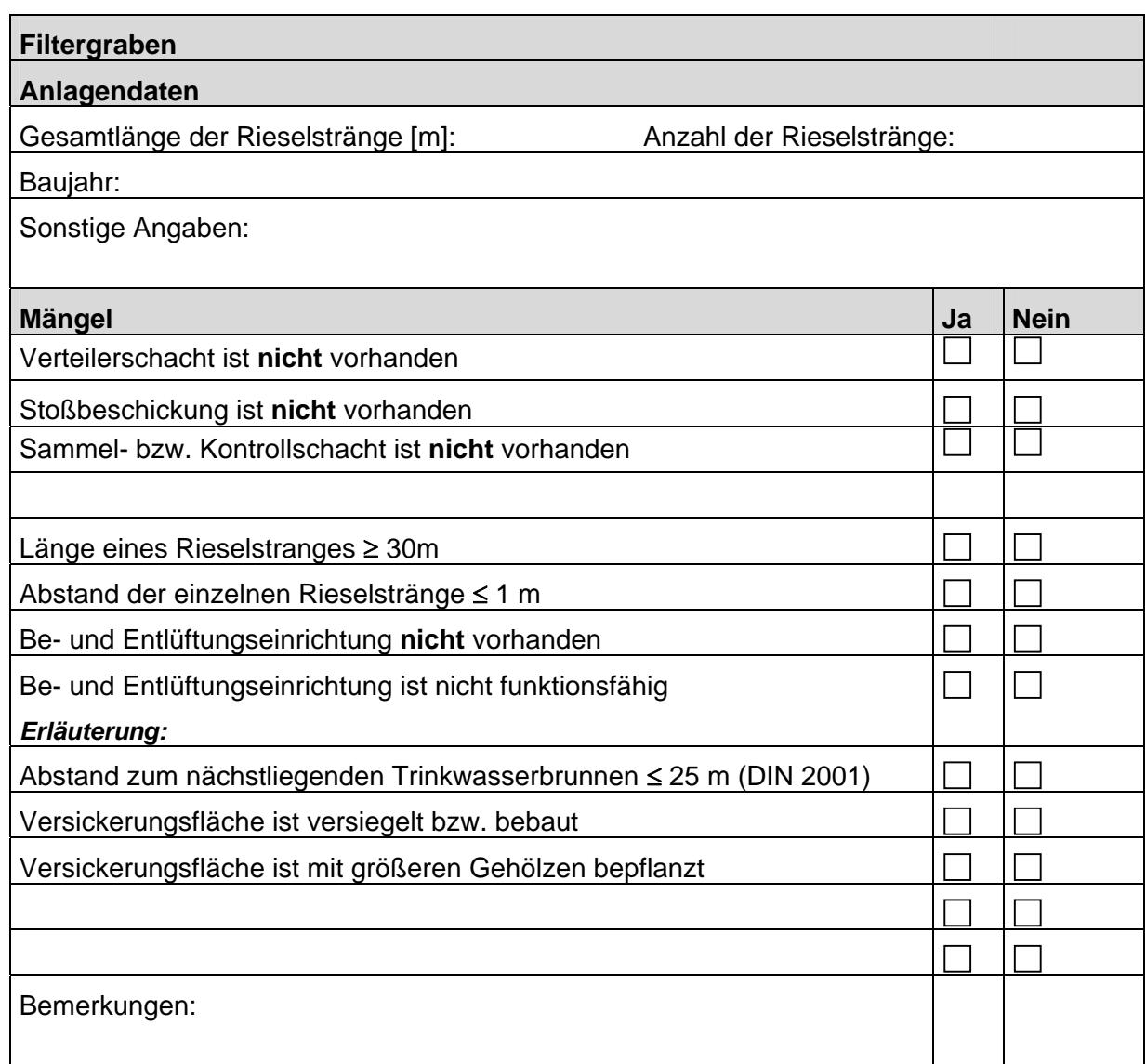

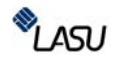

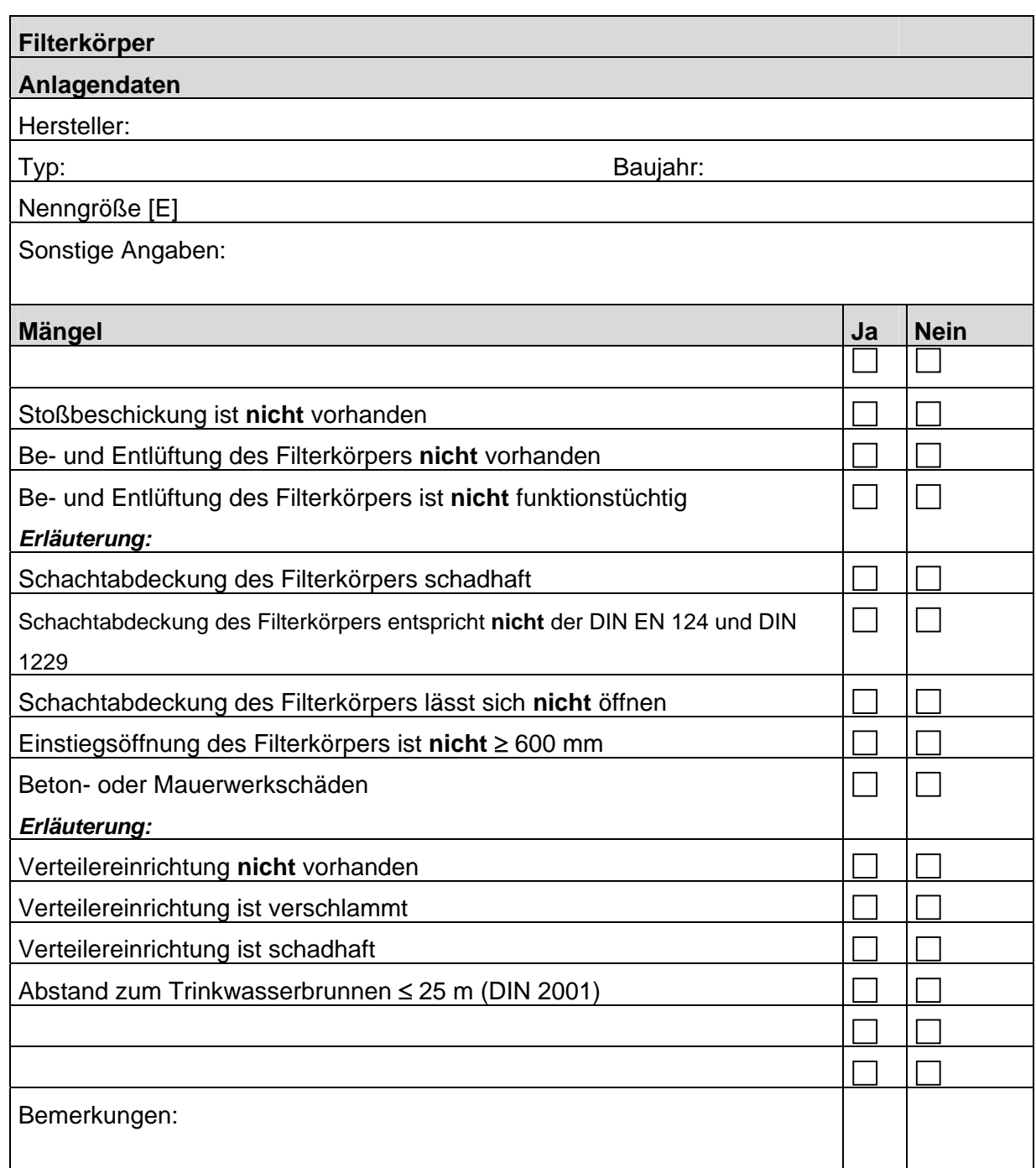

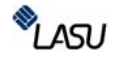

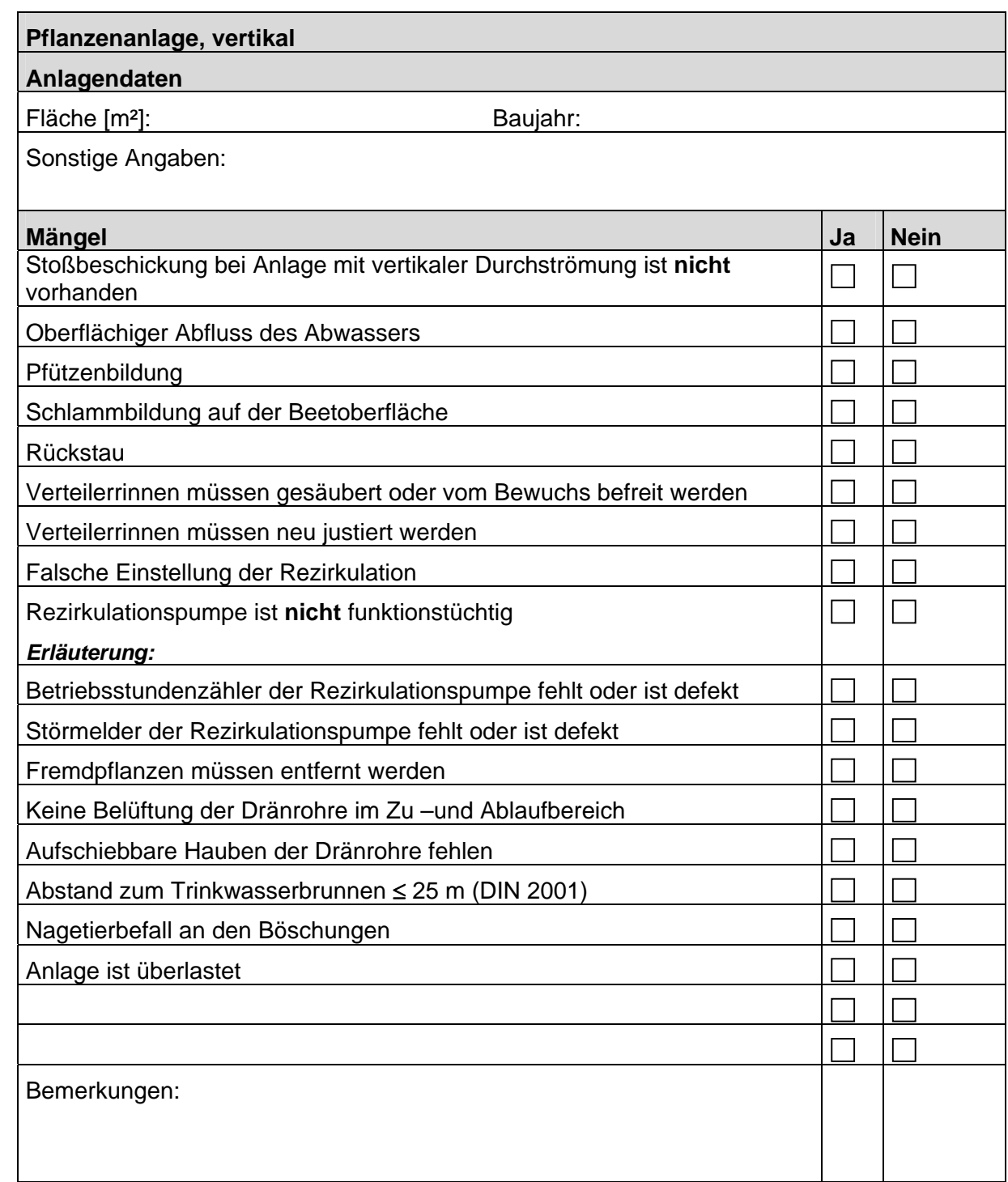

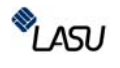

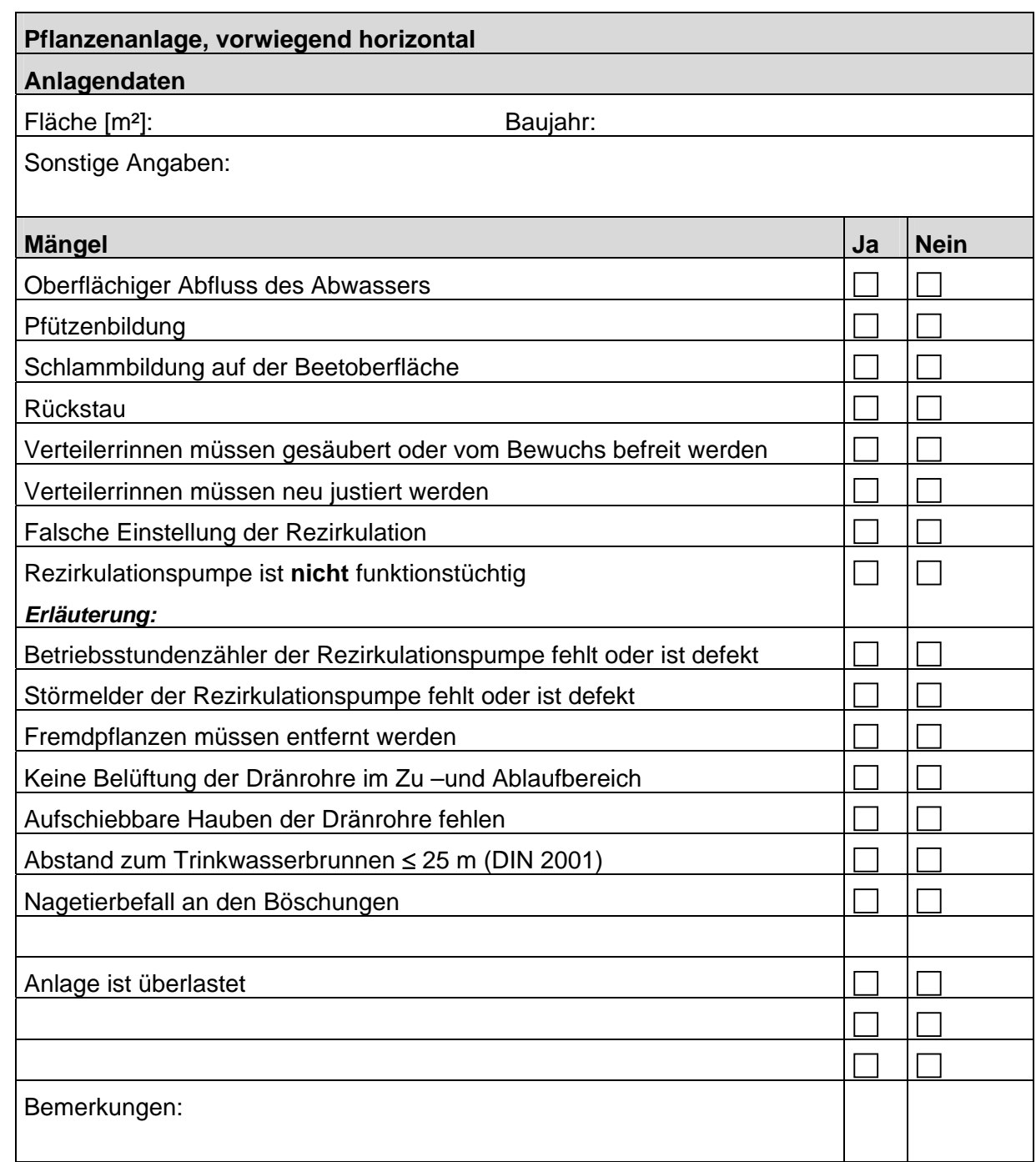

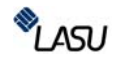

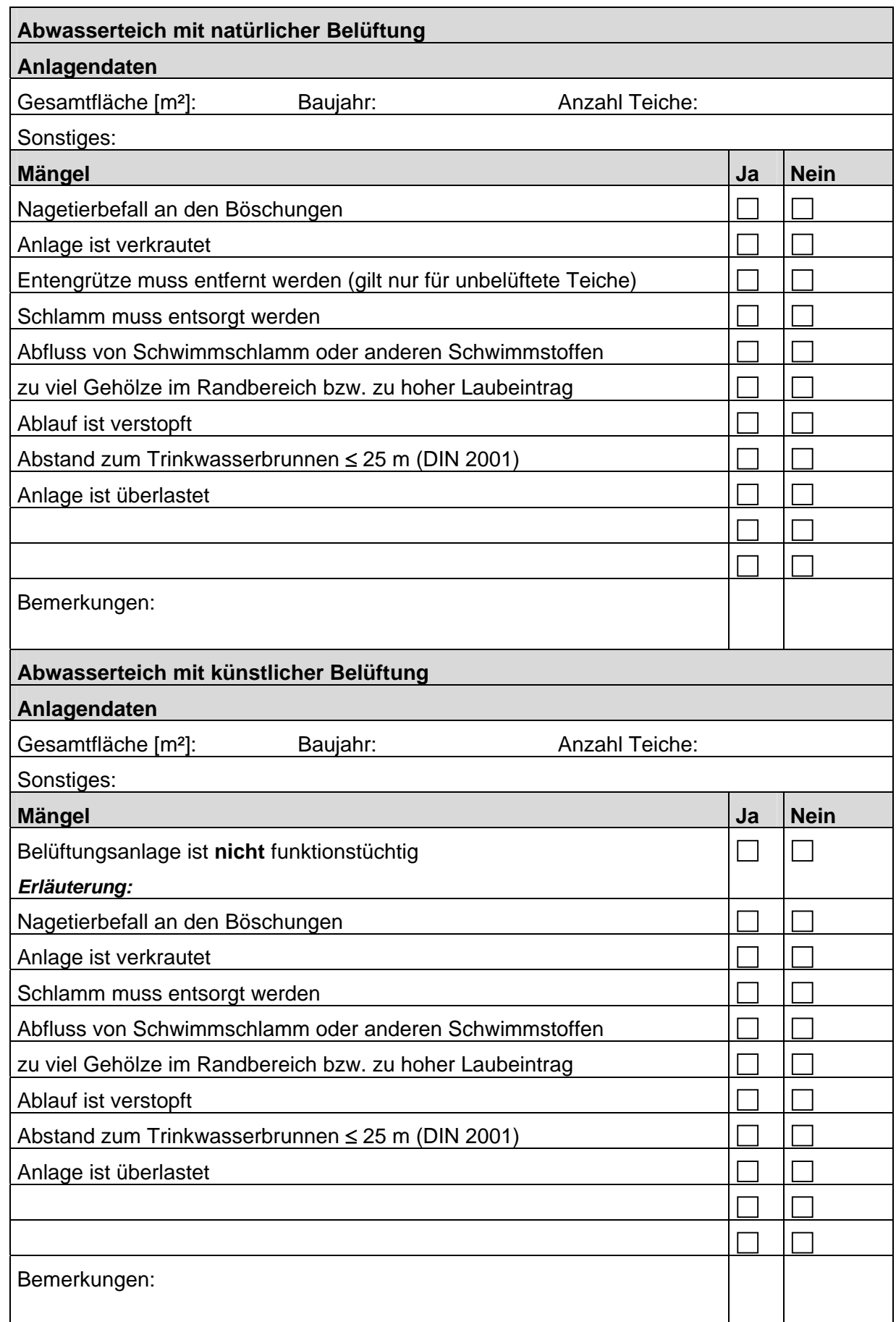

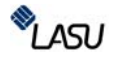

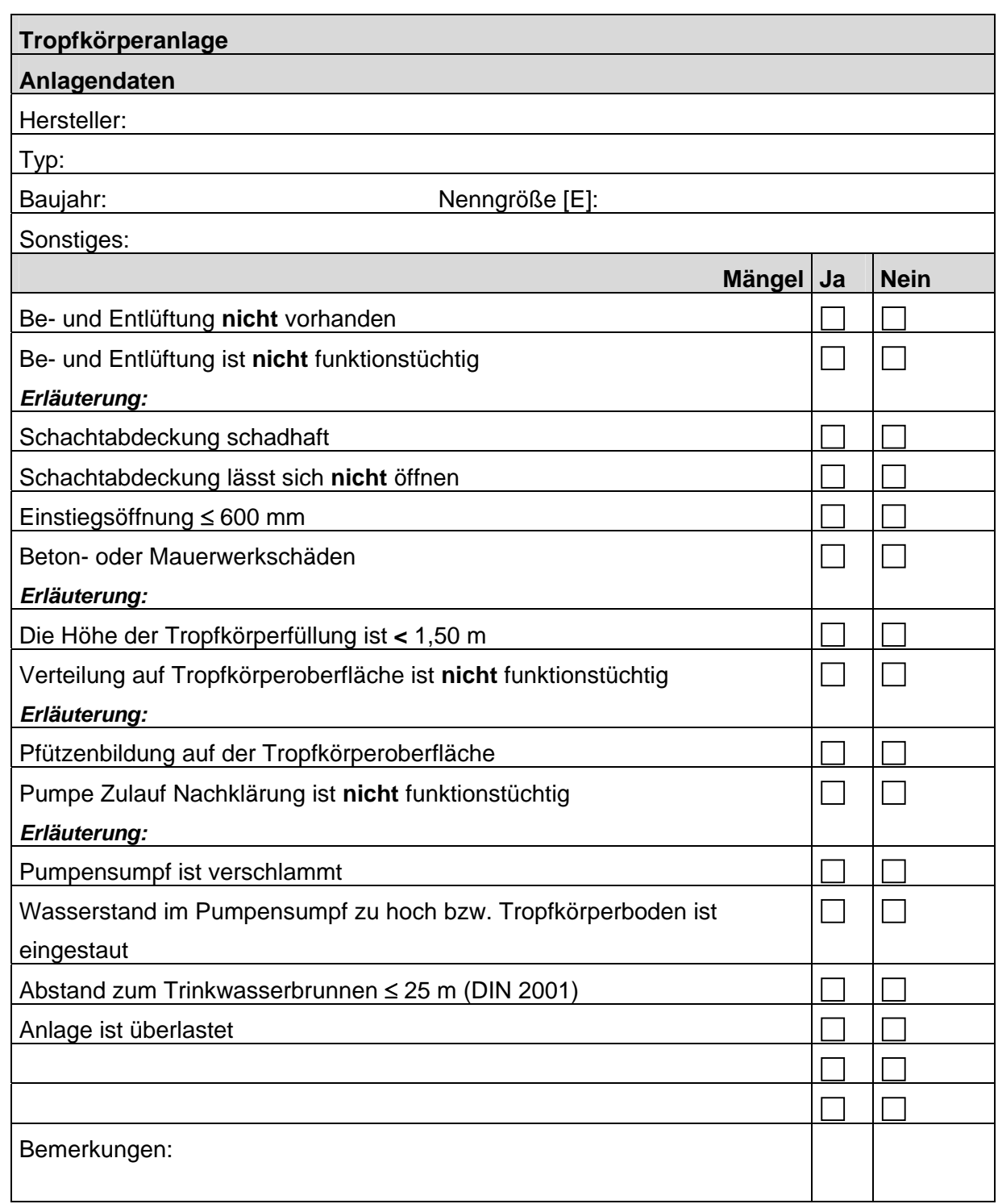

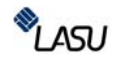

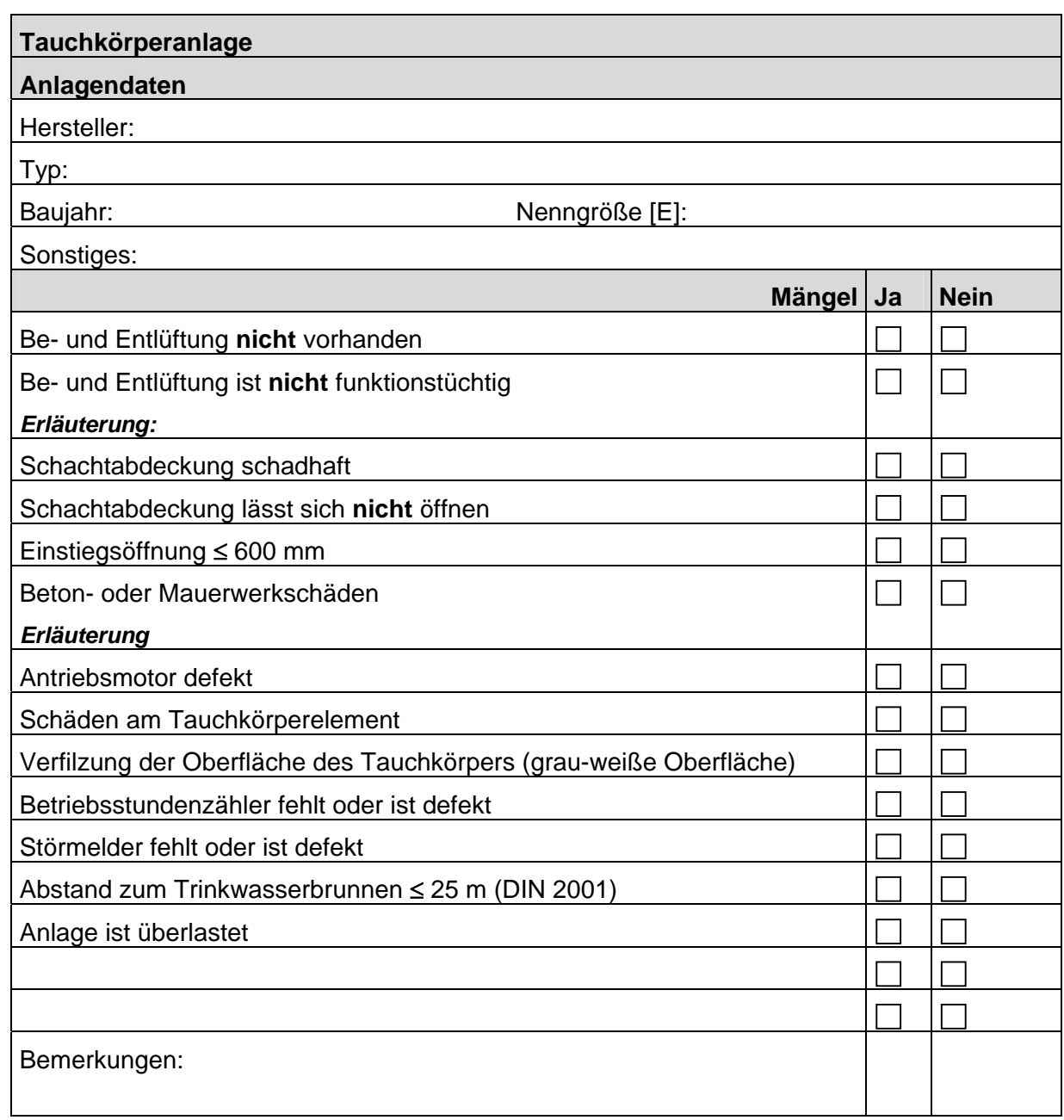

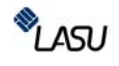

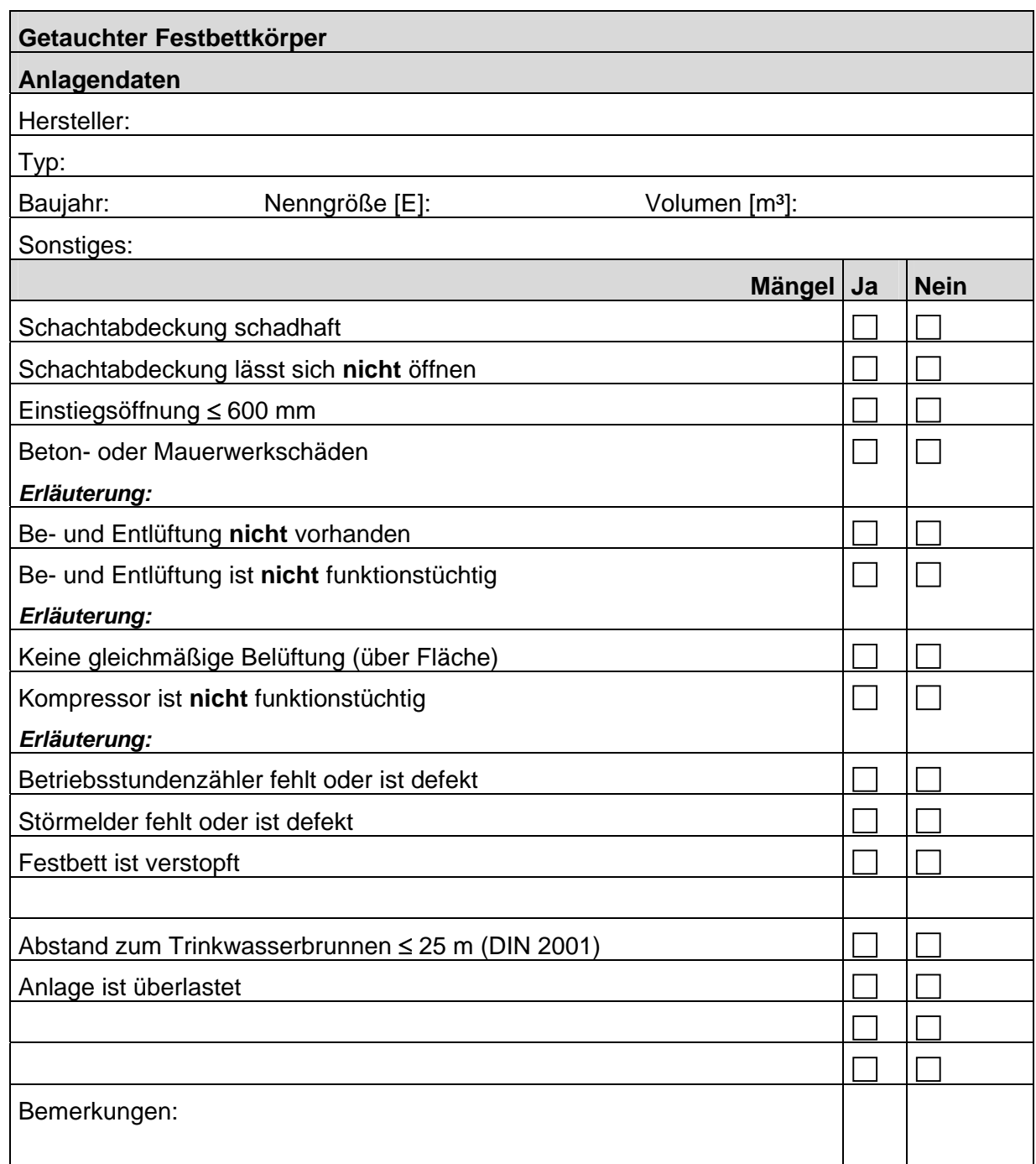

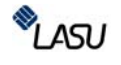

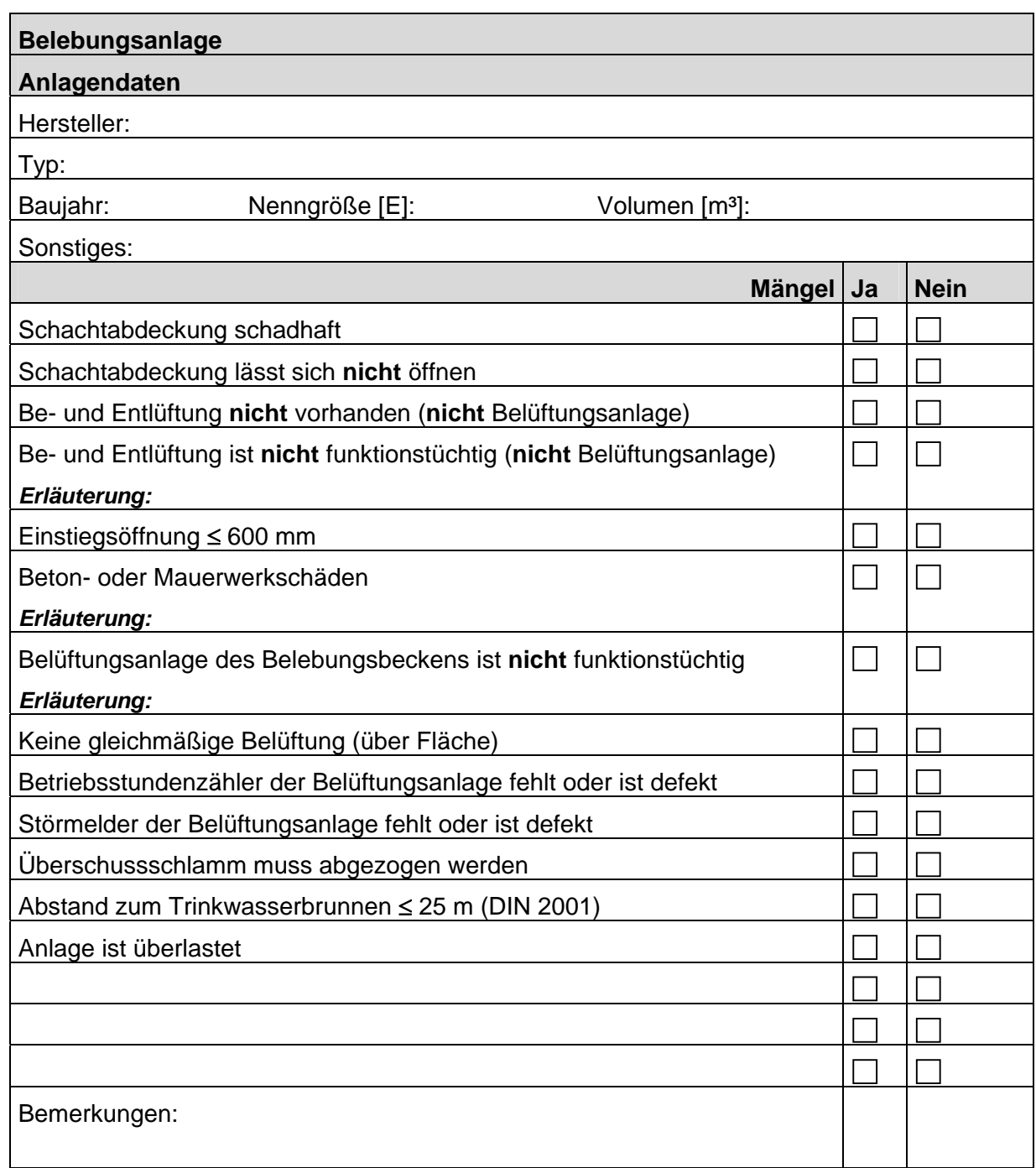

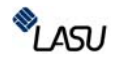

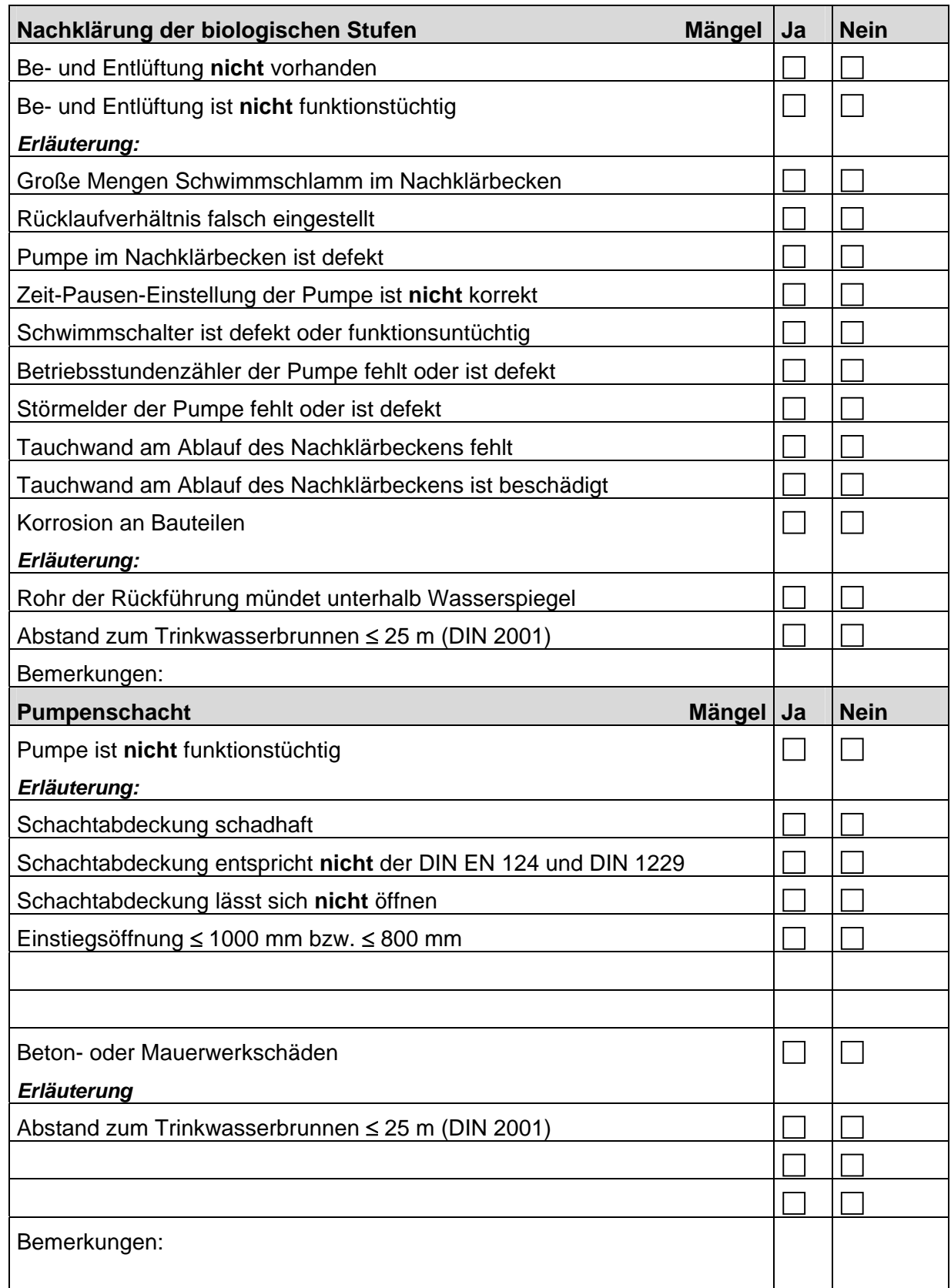

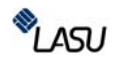

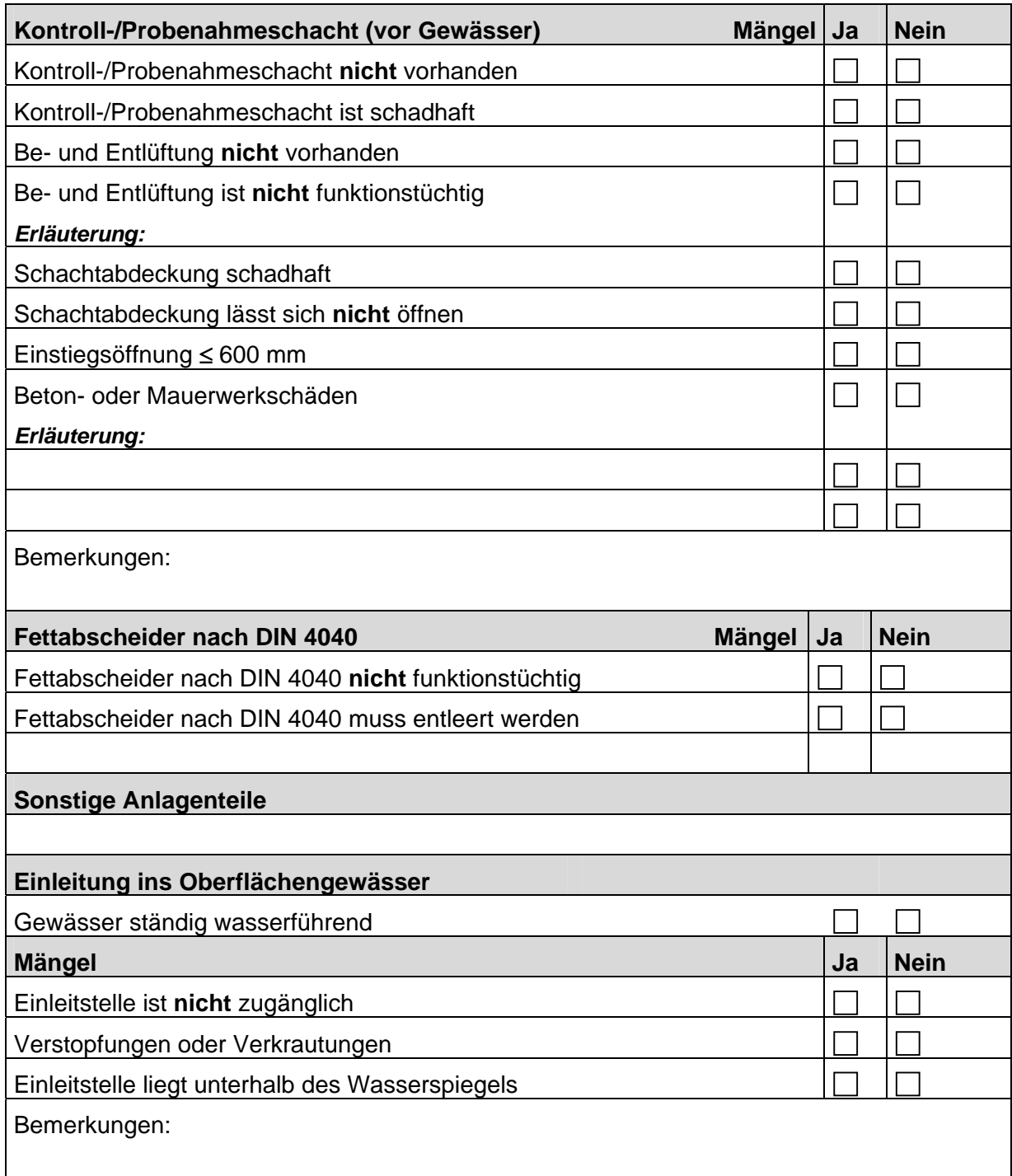

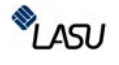

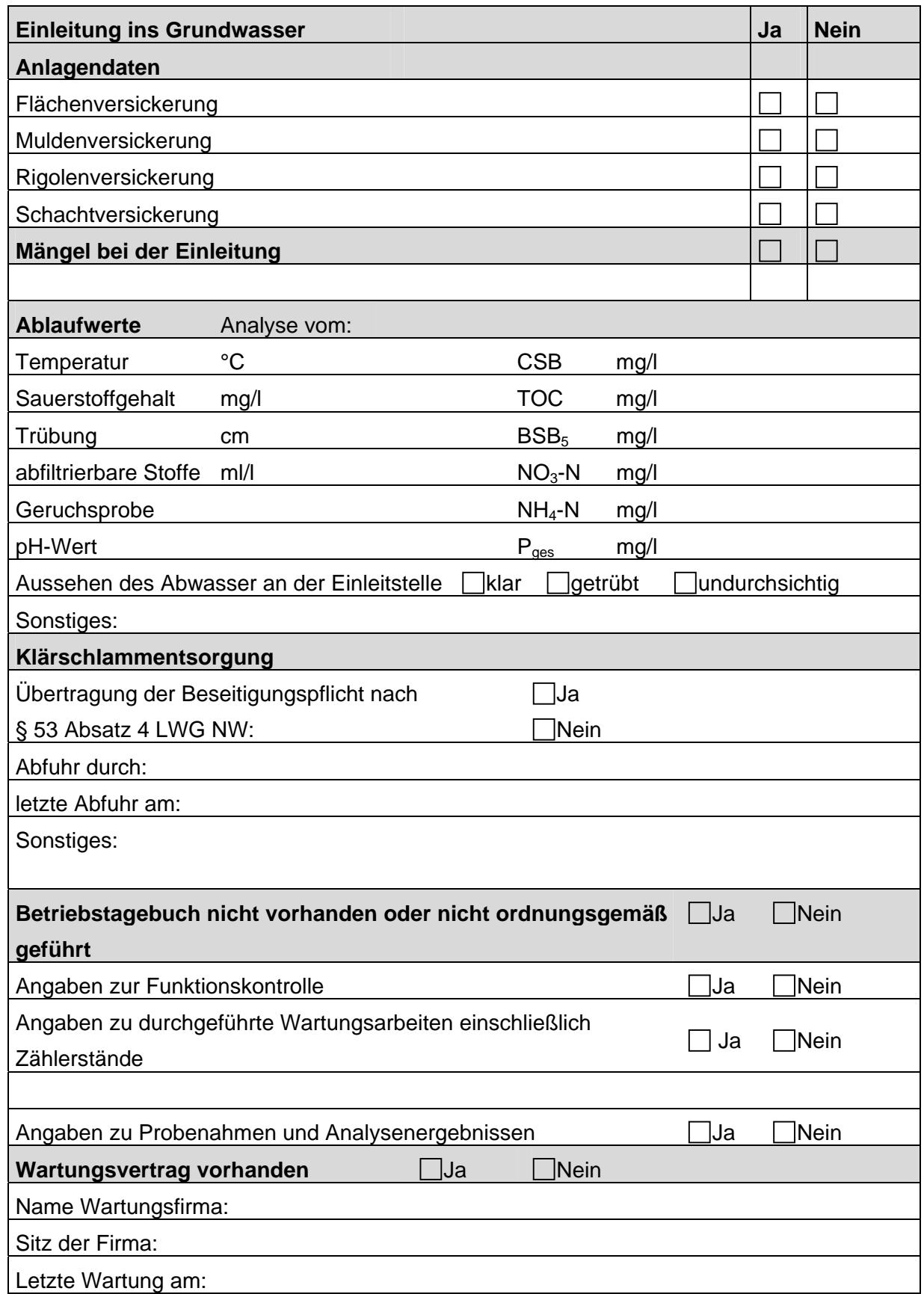

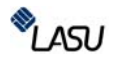

#### **Gesamtbeurteilung**

Die Anlage entspricht den a. a. R. d. T. und ist voll funktionsfähig

Die Anlage entspricht den a. a. R. d. T., sie ist aufgrund wesentlicher Mängel  $\Box$ 

sanierungsbedürftig

Die Anlage entspricht **nicht** den a. a. R. d. T., sie ist baufällig

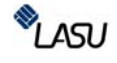